What Every Computational Linguist Should Know About Type-Token Distributions and Zipf's Law Tutorial 1, 7 May 2018

> Stefan Evert FAU Erlangen-Nürnberg

http://zipfr.r-forge.r-project.org/lrec2018.html

Licensed under CC-by-sa version 3.0

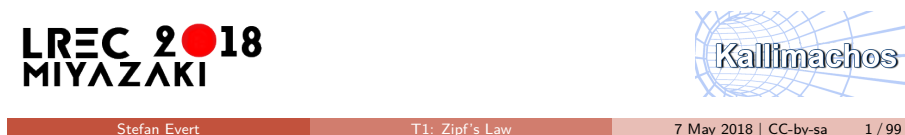

## **Outline**

#### Part 1

Motivation Descriptive statistics & notation Some examples (zipfR) LNRE models: intuition LNRE models: mathematics

#### Part 2

Applications & examples (zipfR) Limitations Non-randomness Conclusion & outlook

Stefan Evert T1: Zipf's Law 7 May 2018 | CC-by-sa 2 / 99

Part 1 Motivation

### **Outline**

#### Part 1

#### Motivation

Descriptive statistics & notation Some examples (zipfR) LNRE models: intuition LNRE models: mathematics

#### Part 2

Applications & examples (zipfR) Limitations Non-randomness Conclusion & outlook

### Type-token statistics

 $\blacktriangleright$  Type-token statistics different from most statistical inference

Part 1 Motivation

- $\triangleright$  not about probability of a specific event
- $\blacktriangleright$  but about diversity of events and their probability distribution
- $\blacktriangleright$  Relatively little work in statistical science
- $\blacktriangleright$  Nor a major research topic in computational linguistics
	- $\triangleright$  very specialized, usually plays ancillary role in NLP
- $\triangleright$  But type-token statistics appear in wide range of applications
	- $\triangleright$  often crucial for sound analysis
- $\rightarrow$  NLP community needs better awareness of statistical techniques, their limitations, and available software

Kallimachos

### Some research questions

- $\blacktriangleright$  How many words did Shakespeare know?
- $\triangleright$  What is the coverage of my treebank grammar on big data?
- $\blacktriangleright$  How many typos are there on the Internet?
- $\blacktriangleright$  Is -ness more productive than -ity in English?
- $\triangleright$  Are there differences in the productivity of nominal compounds between academic writing and novels?
- $\triangleright$  Does Dickens use a more complex vocabulary than Rowling?
- $\triangleright$  Can a decline in lexical complexity predict Alzheimer's disease?
- $\blacktriangleright$  How frequent is a hapax legomenon from the Brown corpus?
- $\triangleright$  What is appropriate smoothing for my n-gram model?
- $\blacktriangleright$  Who wrote the Bixby letter, Lincoln or Hay?
- $\blacktriangleright$  How many different species of ... are there? (Brainerd 1982)

Stefan Evert T1: Zipf's Law 7 May 2018 | CC-by-sa 5/99

 $\blacktriangleright$  $\blacktriangleright$  coverage estimates I  $\blacktriangleright$  $\blacktriangleright$  productivity  $\blacktriangleright$  lexical complexity & stylometry  $\blacktriangleright$ **P** prior & posterior distribution  $\blacktriangleright$  $\blacktriangleright$  unexpected applications I 7 May 2018 | CC-by-sa 6 / 99

Part 1 Descriptive statistics & notation

Part 1 Motivation

### Zipf's law (Zipf 1949)

- A) Frequency distributions in natural language are highly skewed
- B) Curious relationship between rank & frequency

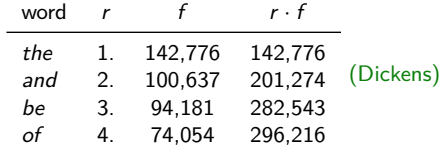

- C) Various explanations of Zipf's law
	- $\triangleright$  principle of least effort (Zipf 1949)
	- $\triangleright$  optimal coding system, MDL (Mandelbrot 1953, 1962)
	- $\triangleright$  random sequences (Miller 1957; Li 1992; Cao et al. 2017)
	- $\triangleright$  Markov processes  $\rightarrow$  n-gram models (Rouault 1978)
- D) Language evolution: birth-death-process (Simon 1955)
- ☞ not the main topic today!

## **Outline**

#### Part 1

Motivation Descriptive statistics & notation Some examples (zipfR) LNRE models: intuition LNRE models: mathematics

#### Part 2

Applications & examples (zipfR) Limitations Non-randomness Conclusion & outlook

### Tokens & types

our sample: *recently, very, not, otherwise, much, very, very,* merely, not, now, very, much, merely, not, very

- $N = 15$ : number of **tokens** = sample size
- $V = 7$ : number of distinct **types** = **vocabulary size** (recently, very, not, otherwise, much, merely, now)

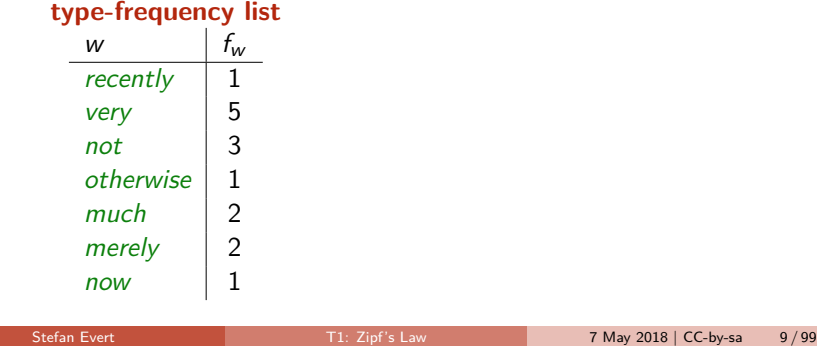

### Zipf ranking

our sample: recently, very, not, otherwise, much, very, very, merely, not, now, very, much, merely, not, very

- $N = 15$ : number of **tokens** = sample size
- $V = 7$ : number of distinct **types** = **vocabulary size** (recently, very, not, otherwise, much, merely, now)

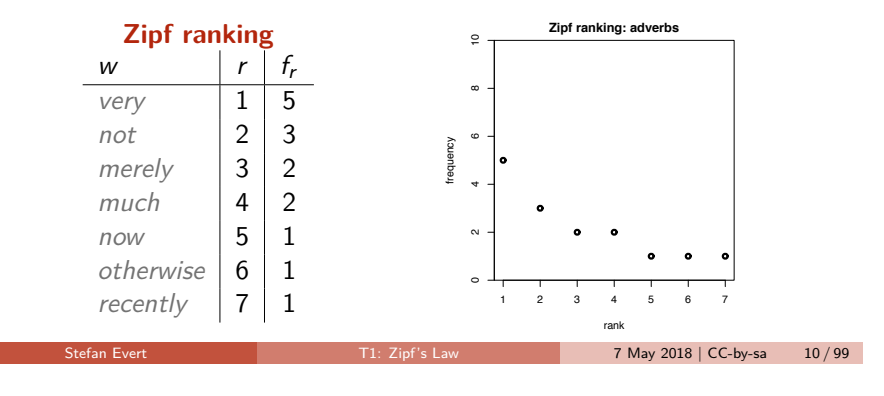

Part 1 Descriptive statistics & notation

### A realistic Zipf ranking: the Brown corpus

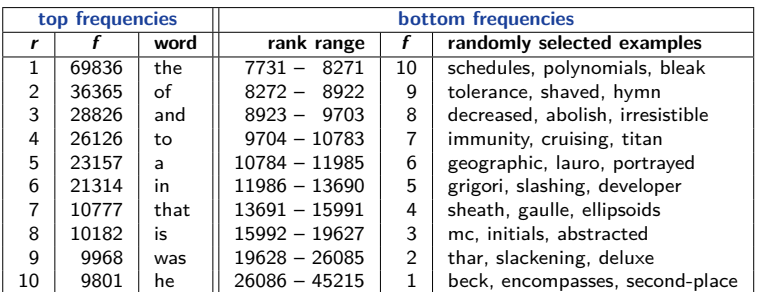

Part 1 Descriptive statistics & notation

### A realistic Zipf ranking: the Brown corpus

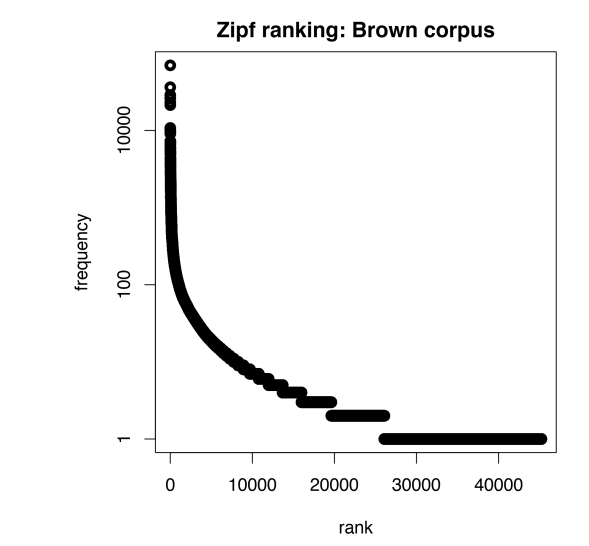

#### Part 1 Descriptive statistics & notation

#### Part 1 Descriptive statistics & notation

### Frequency spectrum

- pool types with  $f = 1$  (hapax legomena), types with  $f = 2$ (dis legomena),  $\ldots$ ,  $f = m$ ,  $\ldots$
- $V_1 = 3$ : number of hapax legomena (now, otherwise, recently)
- $V_2 = 2$ : number of dis legomena (*merely, much*)
- **If** general definition:  $V_m = |\{w \mid f_w = m\}|$

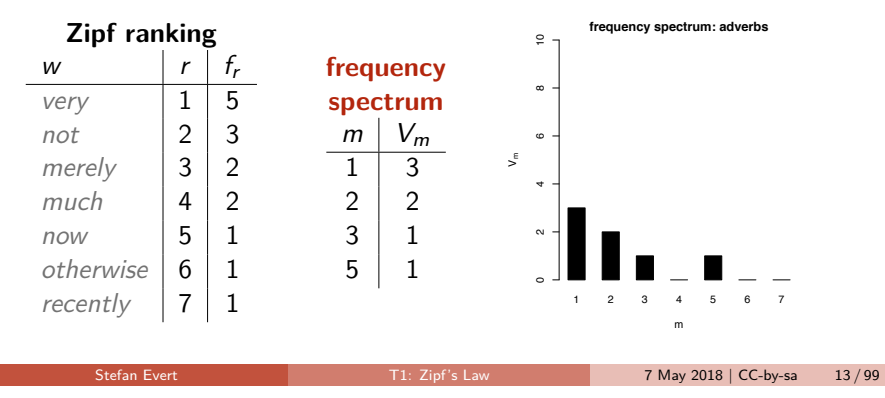

## **frequency spectrum: Brown corpus** 20000 0 5000 10000 15000 20000 15000 10000 ⋝ 5000  $\sim$ 1 2 3 4 5 6 7 8 9 11 13 15 m Stefan Evert T1: Zipf's Law 7 May 2018 | CC-by-sa 14 / 99

A realistic frequency spectrum: the Brown corpus

Part 1 Descriptive statistics & notation

### Vocabulary growth curve

our sample: *recently, very, not, otherwise, much, very, very,* merely, not, now, very, much, merely, not, very

\n- $$
N = 1
$$
,  $V(N) = 1$ ,  $V_1(N) = 1$
\n- $N = 3$ ,  $V(N) = 3$ ,  $V_1(N) = 3$
\n

$$
N = 7, V(N) = 5, V_1(N) = 4
$$

$$
N = 12, V(N) = 7, V_1(N) = 4
$$

$$
N = 15, V(N) = 7, V_1(N) = 3
$$

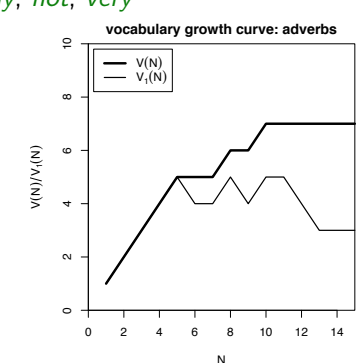

Part 1 Descriptive statistics & notation

### A realistic vocabulary growth curve: the Brown corpus

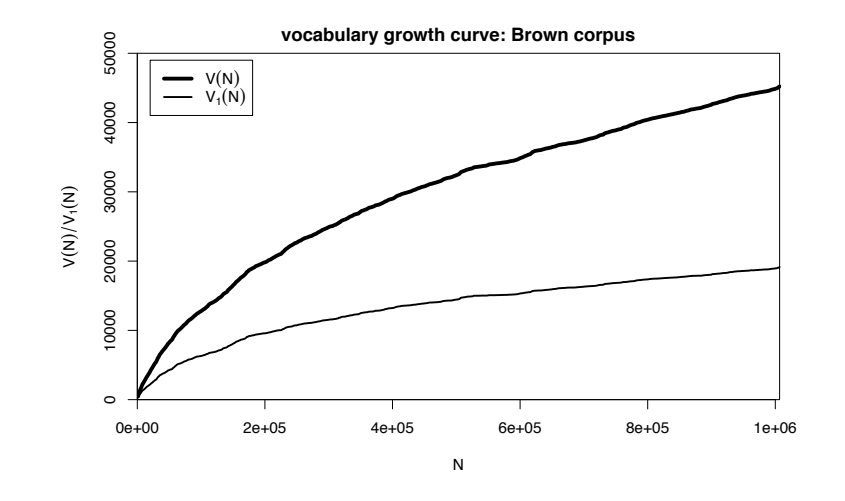

### Vocabulary growth in authorship attribution

- $\blacktriangleright$  Authorship attribution by n-gram tracing applied to the case of the Bixby letter (Grieve et al. submitted)
- $\triangleright$  Word or character n-grams in disputed text are compared against large "training" corpora from candidate authors 322 **Figure 1 One** *Gettysburg Address* **2-word n-gram traces**

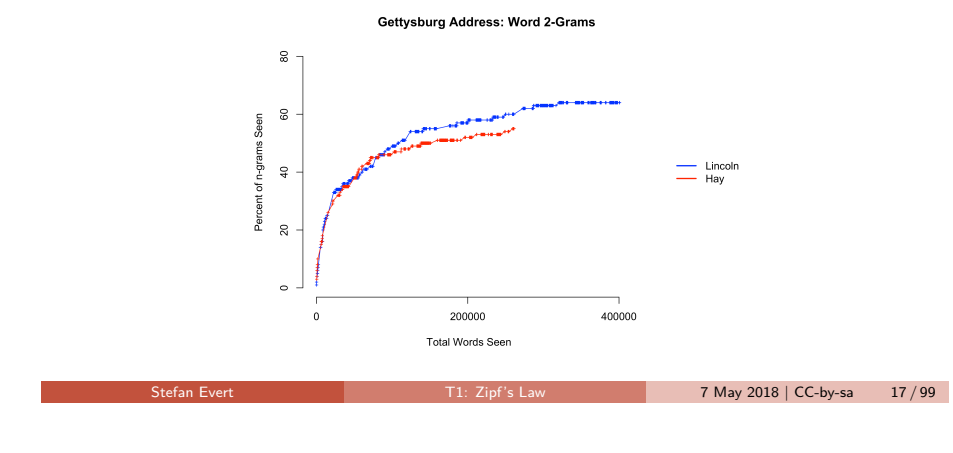

### Observing Zipf's law

across languages and different linguistic units

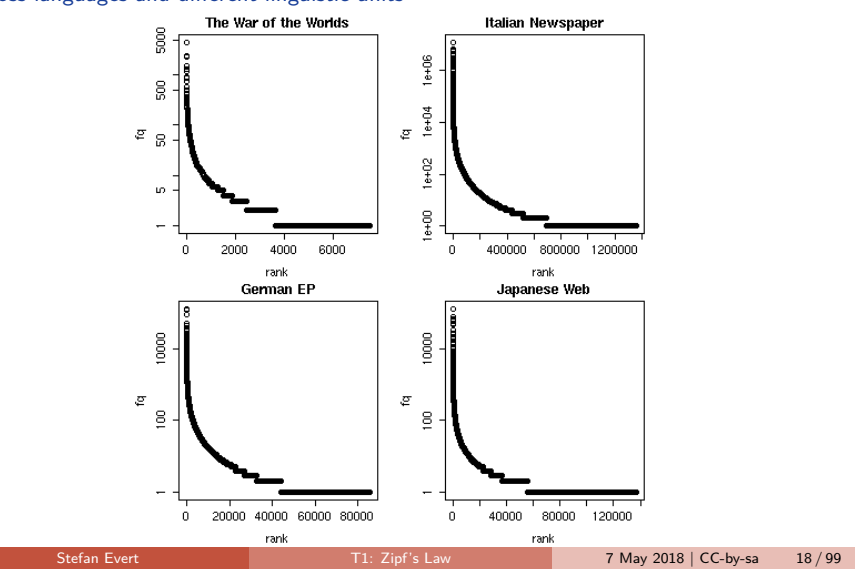

330 vs. 14% of 3-grams for Hay and 2% of 4-grams for Lincoln vs. 0% of 4-grams for Hay. The 1- Part 1 Descriptive statistics & notation

#### 331 word n-gram analysis, however, incorrectly attributed the *Gettysburg Address* to Hay. Figure 3 Observing Zipf's law The Italian prefix *ri*- in the *la Repubblica* corpus

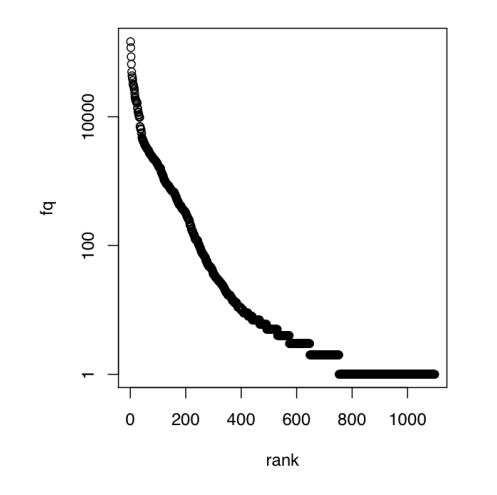

### Part 1 Descriptive statistics & notation

### Observing Zipf's law

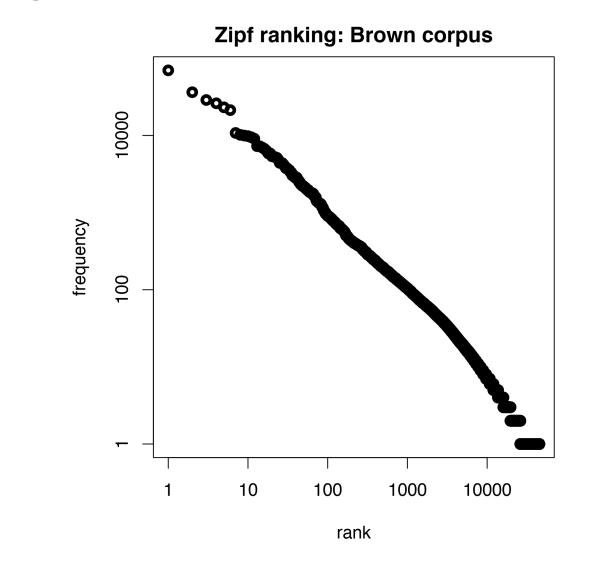

### Observing Zipf's law

- $\triangleright$  Straight line in double-logarithmic space corresponds to **power law** for original variables
- $\blacktriangleright$  This leads to Zipf's (1949; 1965) famous law:

$$
f_r=\frac{C}{r^a}
$$

 $\blacktriangleright$  If we take logarithm on both sides, we obtain:

$$
\underbrace{\log f_r}_{y} = \log C - a \cdot \underbrace{\log r}_{x}
$$

- Intuitive interpretation of  $a$  and  $C$ :
	- $\rightarrow$  a is **slope** determining how fast log frequency decreases
	- $\triangleright$  log C is **intercept**, i.e. log frequency of most frequent word  $(r = 1 \rightarrow \log r = 0)$

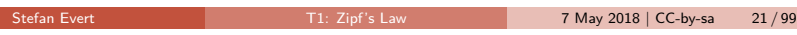

### Observing Zipf's law

Least-squares fit  $=$  linear regression in log-space (Brown corpus)

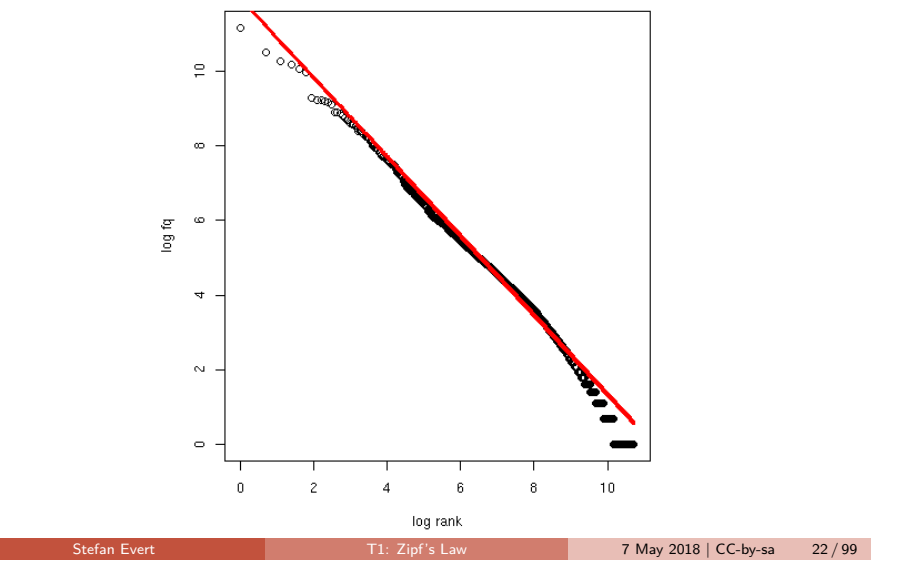

Part 1 Descriptive statistics & notation

## Zipf-Mandelbrot law

- Mandelbrot (1953, 1962)
	- $\blacktriangleright$  Mandelbrot's extra parameter:

$$
f_r = \frac{C}{(r+b)^a}
$$

- In Zipf's law is special case with  $b = 0$
- **In Assuming**  $a = 1$ ,  $C = 60,000$ ,  $b = 1$ :
	- $\triangleright$  For word with rank 1, Zipf's law predicts frequency of 60,000: Mandelbrot's variation predicts frequency of 30,000
	- For word with rank 1,000. Zipf's law predicts frequency of 60: Mandelbrot's variation predicts frequency of 59.94
- $\triangleright$  Zipf-Mandelbrot law forms basis of statistical LNRE models
	- $\triangleright$  ZM law derived mathematically as limiting distribution of vocabulary generated by a character-level Markov process

### Part 1 Descriptive statistics & notation

### Zipf-Mandelbrot law

Non-linear least-squares fit (Brown corpus)

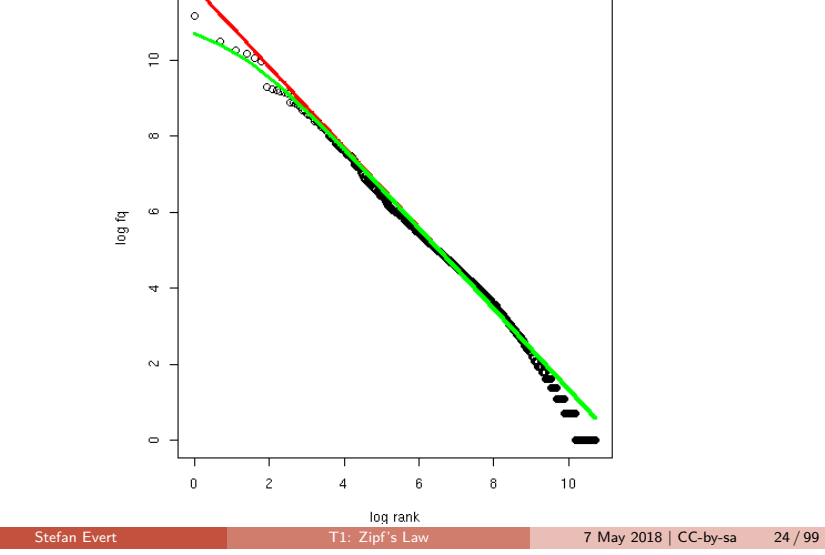

### **Outline**

### Part 1

Motivation Descriptive statistics & notation Some examples (zipfR) LNRE models: intuition LNRE models: mathematics

#### Part 2

Applications & examples (zipfR) Limitations Non-randomness Conclusion & outlook

### zipfR

Evert and Baroni (2007)

- ▶ http://zipfR.R-Forge.R-Project.org/
- $\triangleright$  Conveniently available from CRAN repository
- $\blacktriangleright$  Package vignette = gentle tutorial introduction

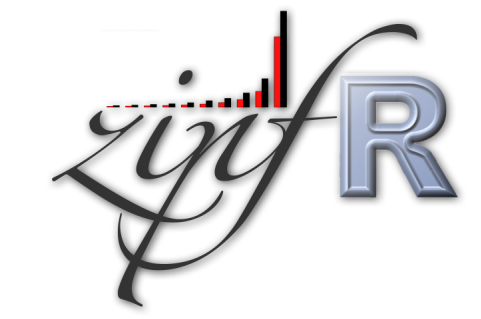

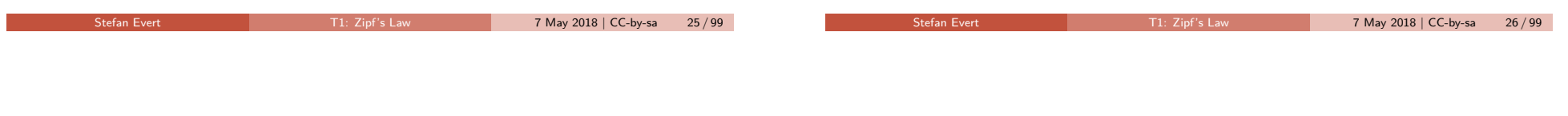

Part 1 Some examples (zipfR)

### First steps with zipfR

- $\triangleright$  Set up a folder for this course, and make sure it is your working directory in R (preferably as an RStudio project)
- Install the most recent version of the zipfR package
- ▶ Package, handouts, code samples & data sets available from http://zipfr.r-forge.r-project.org/lrec2018.html

#### > library(zipfR)

- $>$ ?zipfR  $#$  documentation entry point
- > vignette("zipfr-tutorial")  $#$  read the zipfR tutorial

Part 1 Some examples (zipfR)

### Loading type-token data

- $\triangleright$  Most convenient input: sequence of tokens as text file in vertical format ("one token per line")
	- ☞ mapped to appropriate types: normalized word forms, word pairs, lemmatized, semantic class, n-gram of POS tags, . . .
	- ☞ language data should always be in UTF-8 encoding!
	- ☞ large files can be compressed (.gz, .bz2, .xz)
- ▶ Sample data: brown adverbs.txt on tutorial homepage
	- $\triangleright$  lowercased adverb tokens from Brown corpus (original order)
	- ☞ download and save to your working directory
- > adv <- readLines("brown\_adverbs.txt", encoding="UTF-8")
- > head(adv, 30)  $\#$  mathematically, a "vector" of tokens
- > length(adv)  $\#$  sample size = 52,037 tokens

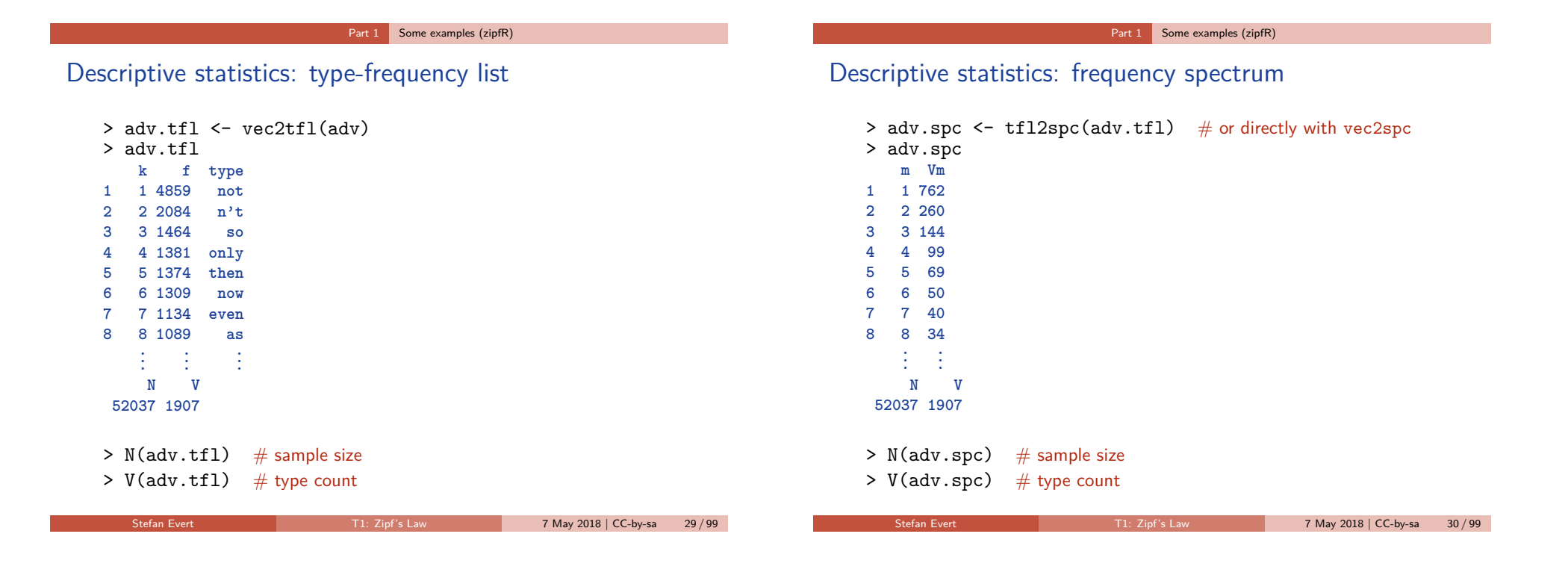

Part 1 Some examples (zipfR)

### Descriptive statistics: vocabulary growth

- $\triangleright$  VGC lists vocabulary size  $V(N)$  at different sample sizes N
- $\triangleright$  Optionally also spectrum elements  $V_m(N)$  up to m.max
- > adv.vgc <- vec2vgc(adv, m.max=2)
- $\triangleright$  Visualize descriptive statistics with plot method
- $> plot(adv.tf1)$  # Zipf ranking > plot(adv.tfl, log="xy")  $\#$  logarithmic scale recommended
- 
- > plot(adv.spc)  $\#$  barplot of frequency spectrum
- > plot(adv.vgc, add.m = 1:2)  $\#$  vocabulary growth curve

Part 1 Some examples (zipfR)

### Further example data sets

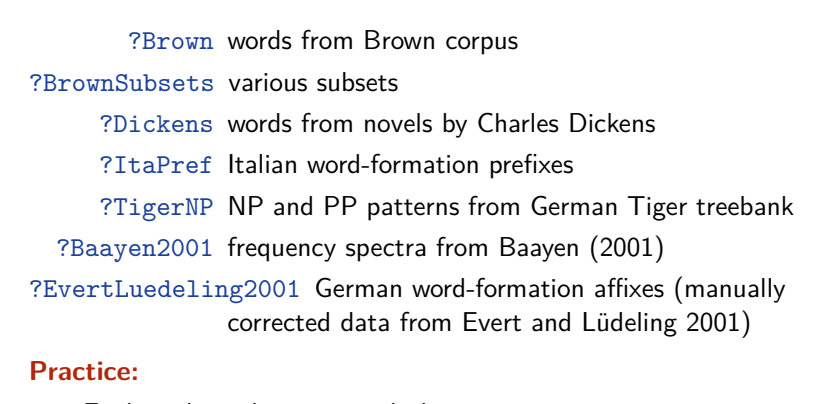

- $\blacktriangleright$  Explore these data sets with descriptive statistics
- $\blacktriangleright$  Try different plot options (from help pages ?plot.tfl, ?plot.spc, ?plot.vgc)

### **Outline**

### Part 1

Motivation Descriptive statistics & notation Some examples (zipfR) LNRE models: intuition

LNRE models: mathematics

#### Part 2

Applications & examples (zipfR) Limitations Non-randomness Conclusion & outlook

### **Motivation**

- Interested in productivity of affix, vocabulary of author,  $\dots$ ; not in a particular text or sample
	- ☞ statistical inference from sample to population
- $\triangleright$  Discrete frequency counts are difficult to capture with generalizations such as Zipf's law
	- $\blacktriangleright$  Zipf's law predicts many impossible types with  $1 < f_r < 2$
	- ☞ population does not suffer from such quantization effects

Stefan Evert T1: Zipf's Law 7 May 2018 | CC-by-sa 33 / 99 Stefan Evert **T1:** Zipf's Law 7 May 2018 | CC-by-sa 34 / 99

Part 1 **LNRE** models: intuition

### LNRE models

- $\blacktriangleright$  This tutorial introduces the state-of-the-art LNRE approach proposed by Baayen (2001)
	- $\blacktriangleright$  LNRE = Large Number of Rare Events
- $\blacktriangleright$  LNRE uses various approximations and simplifications to obtain a tractable and elegant model
- $\triangleright$  Of course, we could also estimate the precise discrete distributions using MCMC simulations, but . . .
	- 1. LNRE model usually minor component of complex procedure
	- 2. often applied to very large samples  $(N > 1$  M tokens)

Part 1 **LNRE** models: intuition

### The LNRE population

- **I** Population: set of S types  $w_i$  with occurrence **probabilities**  $\pi_i$
- $\triangleright$  S = **population diversity** can be finite or infinite  $(S = \infty)$
- $\triangleright$  Not interested in specific types  $\rightarrow$  arrange by decreasing probability:  $\pi_1 \geq \pi_2 \geq \pi_3 \geq \cdots$ 
	- ☞ impossible to determine probabilities of all individual types
- **I** Normalization:  $\pi_1 + \pi_2 + \ldots + \pi_s = 1$
- **ID Need parametric** statistical **model** to describe full population (esp. for  $S = \infty$ ), i.e. a function  $i \mapsto \pi_i$ 
	- **In type probabilities**  $\pi_i$  cannot be estimated reliably from a sample, but parameters of this function can
	- $\triangleright$  NB: population index  $i \neq Z$ ipf rank r

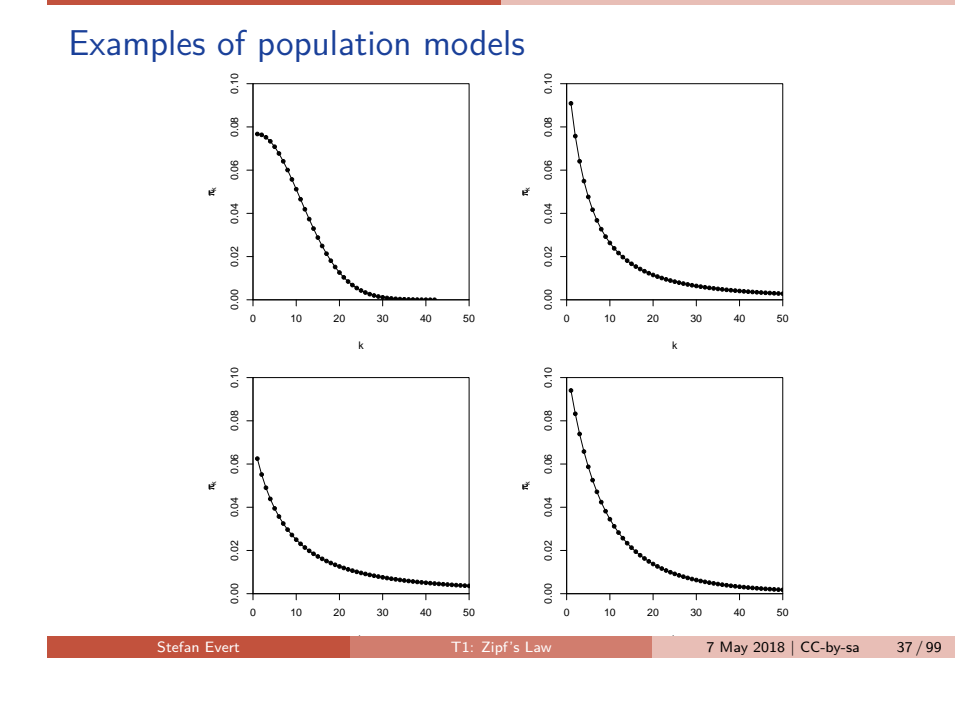

### The Zipf-Mandelbrot law as a population model

What is the right family of models for lexical frequency distributions?

- $\triangleright$  We have already seen that the Zipf-Mandelbrot law captures the distribution of observed frequencies very well
- $\blacktriangleright$  Re-phrase the law for type probabilities:

$$
\pi_i := \frac{C}{(i+b)^a}
$$

- ▶ Two free parameters:  $a > 1$  and  $b \ge 0$
- $\blacktriangleright$  C is not a parameter but a normalization constant, needed to ensure that  $\sum_i \pi_i = 1$
- **Fig. 3** This is the Zipf-Mandelbrot population model

Part 1 **LNRE** models: intuition

### The parameters of the Zipf-Mandelbrot model

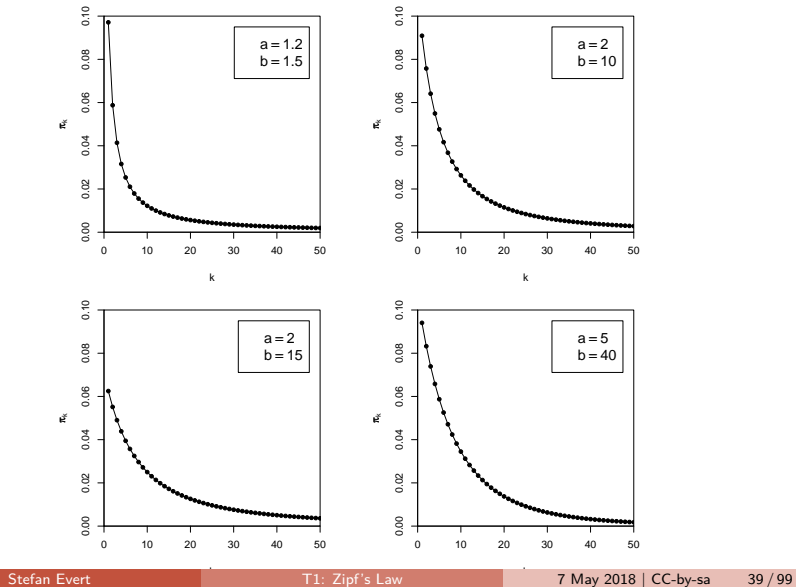

Part 1 **LNRE** models: intuition

Stefan Evert T1: Zipf's Law 7 May 2018 | CC-by-sa 38 / 99

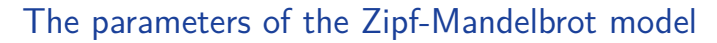

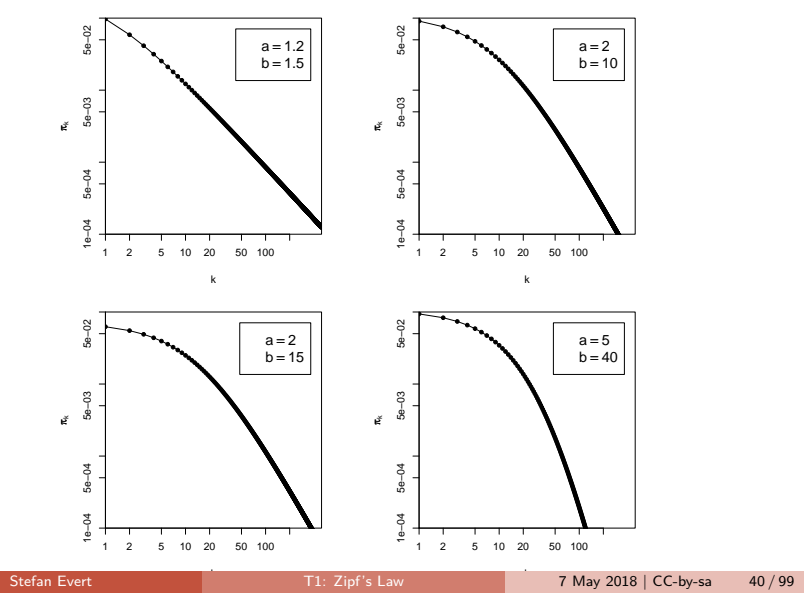

### The finite Zipf-Mandelbrot model Evert (2004)

- $\blacktriangleright$  Zipf-Mandelbrot population model characterizes an *infinite* type population: there is no upper bound on  $i$ , and the type probabilities  $\pi_i$  can become arbitrarily small
- **►**  $\pi = 10^{-6}$  (once every million words),  $\pi = 10^{-9}$  (once every billion words),  $\pi = 10^{-15}$  (once on the entire Internet),  $\pi = 10^{-100}$  (once in the universe?)
- ▶ The **finite Zipf-Mandelbrot** model stops after first S types
- $\blacktriangleright$  Population diversity S becomes a parameter of the model  $\rightarrow$  the finite Zipf-Mandelbrot model has 3 parameters

#### Abbreviations:

- ▶ ZM for Zipf-Mandelbrot model
- ▶ **fZM** for finite Zipf-Mandelbrot model

Stefan Evert **T1:** Zipf's Law 7 May 2018 | CC-by-sa

### Sampling from a population model

Assume we believe that the population we are interested in can be described by a Zipf-Mandelbrot model:

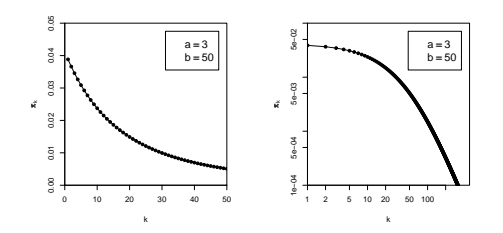

Use computer simulation to generate random samples:

- $\triangleright$  Draw N tokens from the population such that in each step, type  $w_i$  has probability  $\pi_i$  to be picked
- $\blacktriangleright$  This allows us to make predictions for samples (= corpora) of arbitrary size N

Part 1 **LNRE** models: intuition

### Sampling from a population model

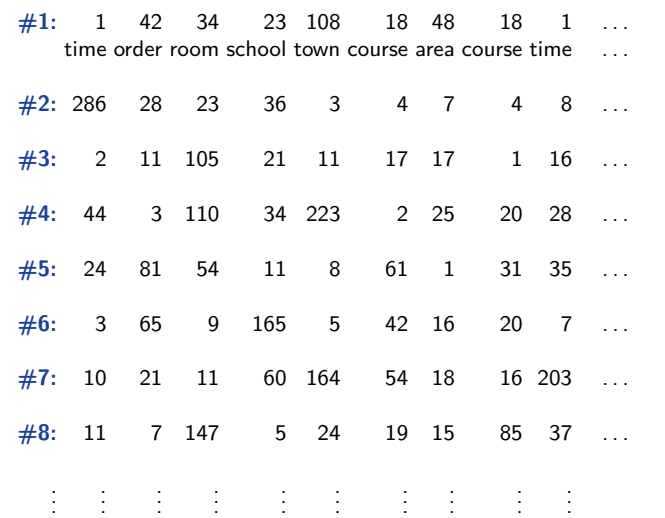

#### Part 1 **LNRE** models: intuition

Stefan Evert T1: Zipf's Law 7 May 2018 | CC-by-sa 42 / 99

### Samples: type frequency list & spectrum

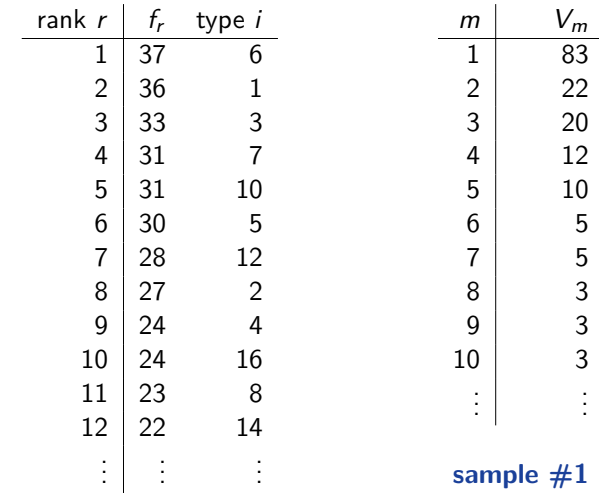

#### Part 1 LNRE models: intuition

### Samples: type frequency list & spectrum

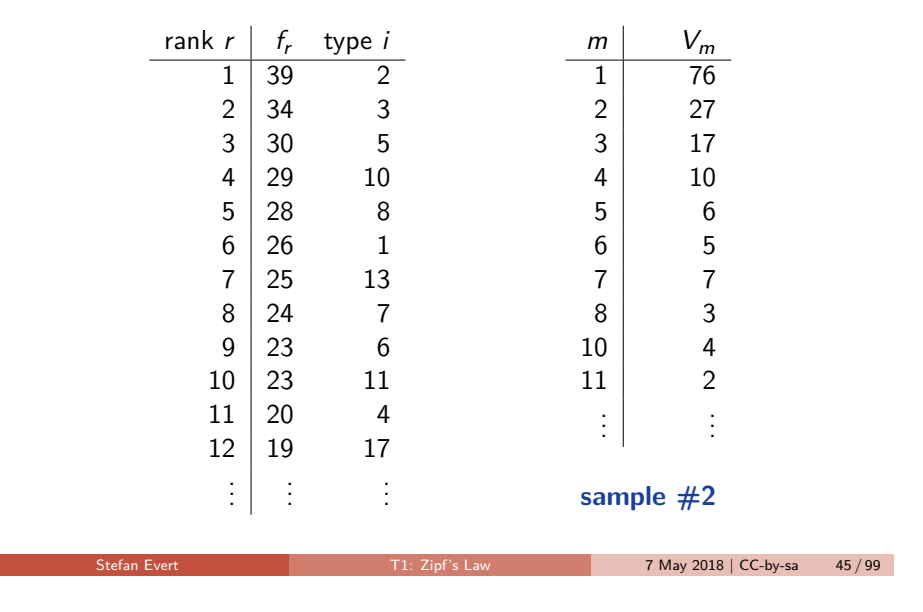

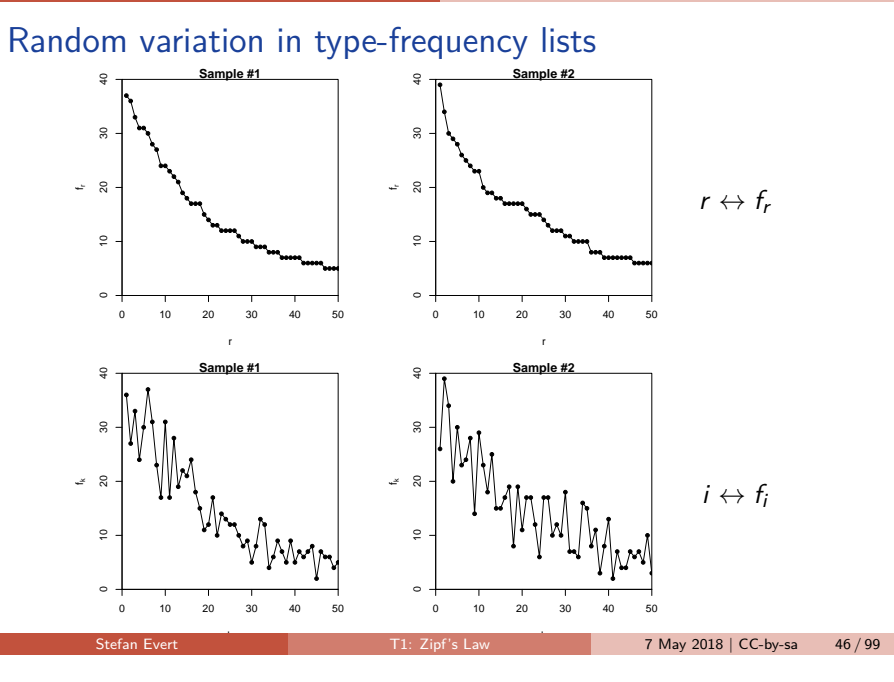

Part 1 **LNRE** models: intuition

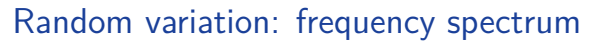

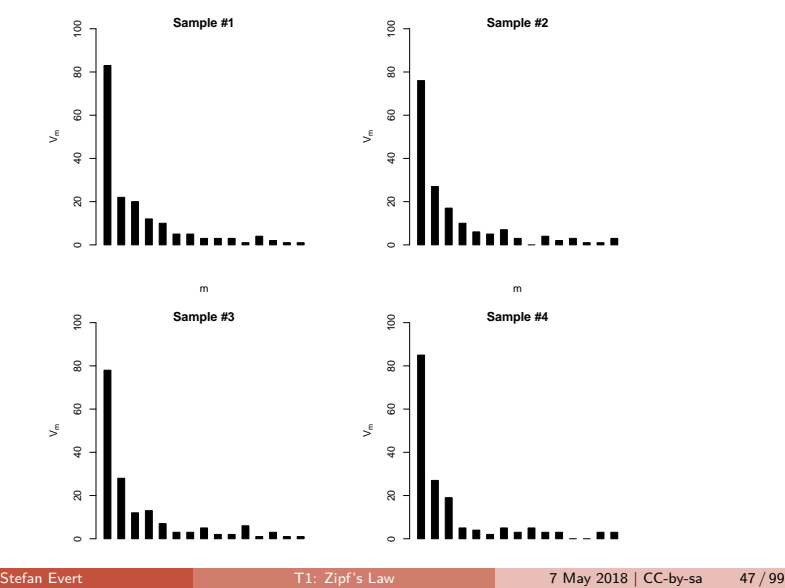

#### Part 1 **LNRE** models: intuition

### Random variation: vocabulary growth curve

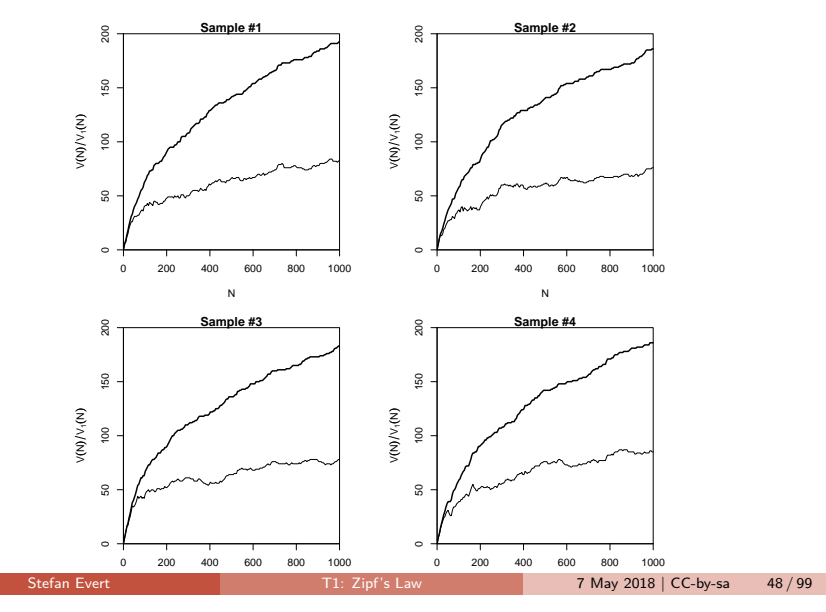

### Expected values

- $\blacktriangleright$  There is no reason why we should choose a particular sample to compare to the real data or make a prediction – each one is equally likely or unlikely
- $\blacktriangleright$  Take the average over a large number of samples, called **expected value** or **expectation** in statistics
- Notation:  $E[V(N)]$  and  $E[V_m(N)]$ 
	- $\triangleright$  indicates that we are referring to expected values for a sample of size N
	- rather than to the specific values V and  $V_m$ observed in a particular sample or a real-world data set
- $\blacktriangleright$  Expected values can be calculated efficiently without generating thousands of random samples

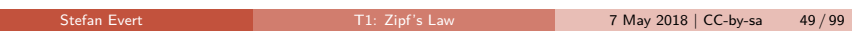

### The expected frequency spectrum

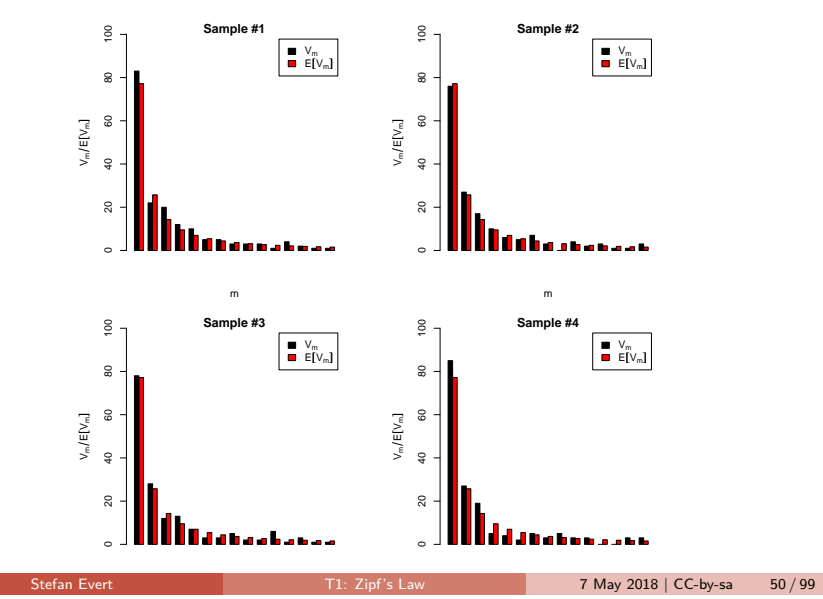

Part 1 **LNRE** models: intuition

### The expected vocabulary growth curve

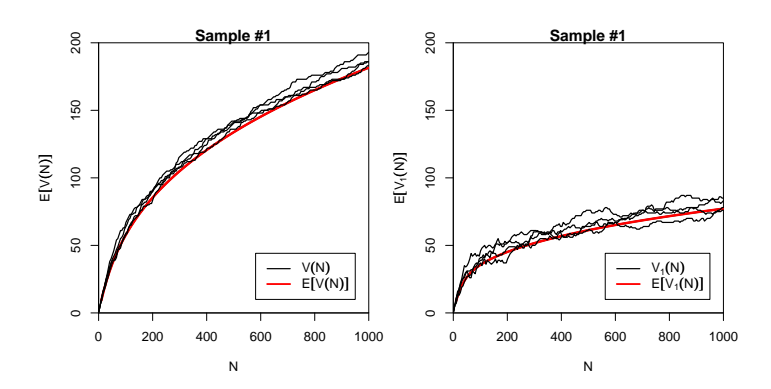

#### Part 1 **LNRE** models: intuition

### Prediction intervals for the expected VGC

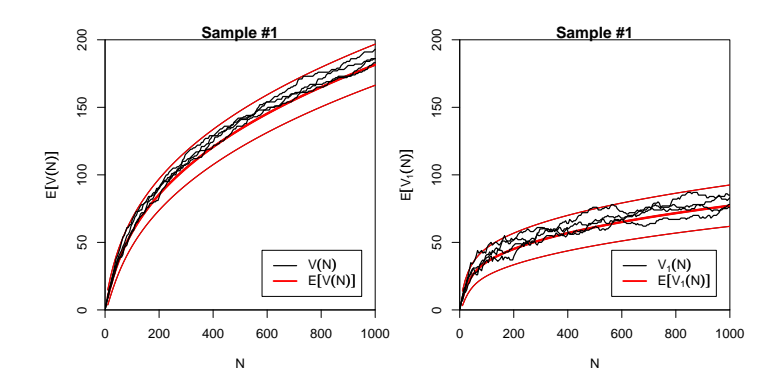

"Confidence intervals" indicate predicted sampling distribution: ☞ for 95% of samples generated by the LNRE model, VGC will fall within the range delimited by the thin red lines

### Parameter estimation by trial & error

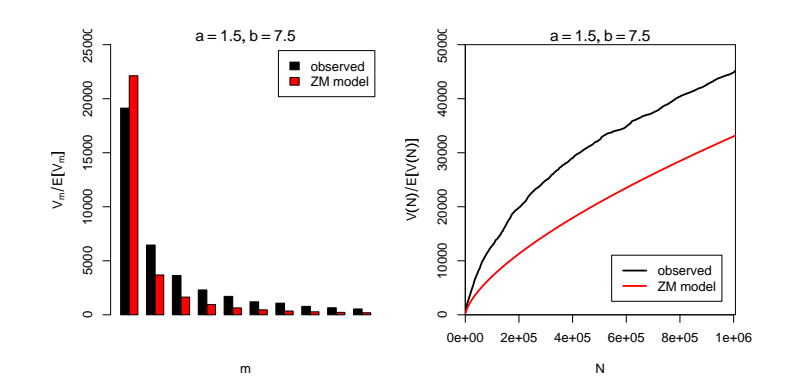

### Parameter estimation by trial & error

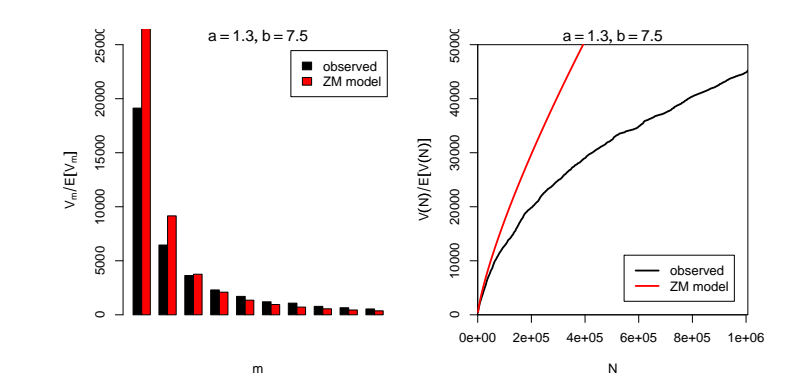

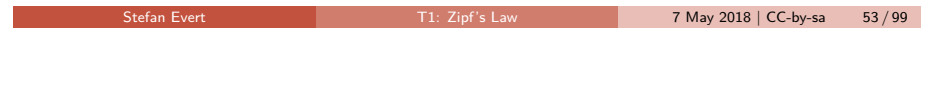

Part 1 **LNRE** models: intuition

### Parameter estimation by trial & error

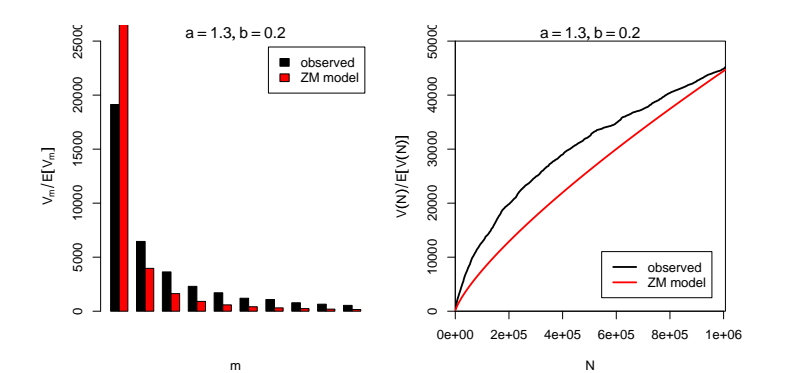

Part 1 **LNRE** models: intuition

Stefan Evert T1: Zipf's Law 7 May 2018 | CC-by-sa 53 / 99

### Parameter estimation by trial & error

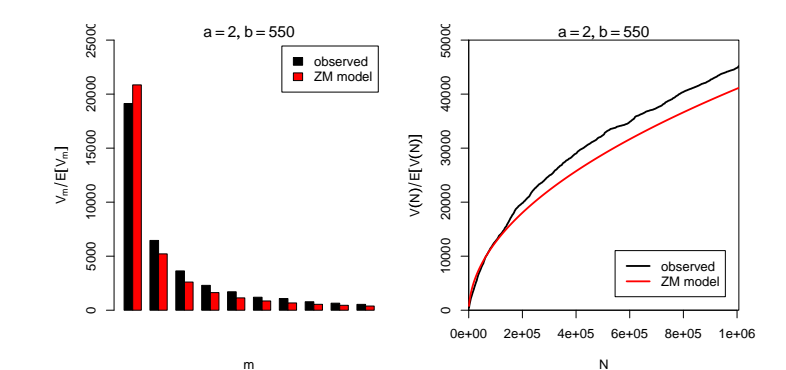

### Automatic parameter estimation

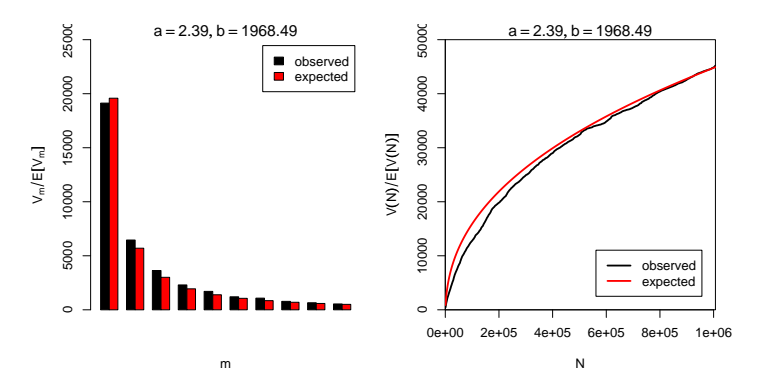

- By trial & error we found  $a = 2.0$  and  $b = 550$
- Automatic estimation procedure:  $a = 2.39$  and  $b = 1968$

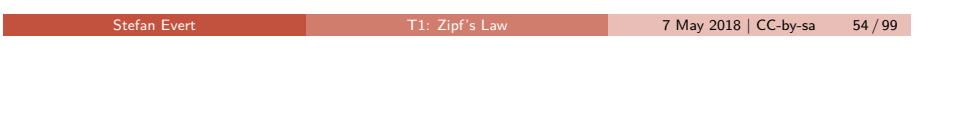

Part 1 LNRE models: mathematics

### The sampling model

- $\triangleright$  Draw random sample of N tokens from LNRE population
- $\blacktriangleright$  Sufficient statistic: set of type frequencies  $\{f_i\}$ 
	- $\triangleright$  because tokens of random sample have no ordering
- $\triangleright$  Joint **multinomial** distribution of  $\{f_i\}$ :

$$
\Pr(\{f_i = k_i\} | N) = \frac{N!}{k_1! \cdots k_S!} \pi_1^{k_1} \cdots \pi_S^{k_S}
$$

- **Approximation:** do not condition on fixed sample size N
	- $\triangleright$  N is now the average (expected) sample size
- ▶ Random variables *f<sub>i</sub>* have **independent Poisson** distributions:

$$
\Pr(f_i = k_i) = e^{-N\pi_i} \frac{(N\pi_i)^{k_i}}{k_i!}
$$

### **Outline**

### Part 1

Motivation Descriptive statistics & notation Some examples (zipfR) LNRE models: intuition LNRE models: mathematics

#### Part 2

Applications & examples (zipfR) Limitations Non-randomness Conclusion & outlook

Stefan Evert T1: Zipf's Law 7 May 2018 | CC-by-sa 55 / 99

Part 1 LNRE models: mathematics

### Frequency spectrum

- $\blacktriangleright$  Key problem: we cannot determine  $f_i$  in observed sample
	- becasue we don't know which type  $w_i$  is
	- recall that population ranking  $f_i \neq Z$ ipf ranking  $f_r$
- $\blacktriangleright$  Use spectrum  $\{V_m\}$  and sample size V as statistics
	- $\triangleright$  contains all information we have about observed sample
- $\blacktriangleright$  Can be expressed in terms of indicator variables

$$
I_{[f_i=m]} = \begin{cases} 1 & f_i = m \\ 0 & \text{otherwise} \end{cases}
$$

$$
V_m = \sum_{i=1}^{S} I_{[f_i=m]}
$$

$$
V = \sum_{i=1}^{S} I_{[f_i>0]} = \sum_{i=1}^{S} (1 - I_{[f_i=0]})
$$

 $\lambda$ 

### The expected spectrum

 $\blacktriangleright$  It is easy to compute expected values for the frequency spectrum (and variances because the  $f_i$  are independent)

$$
E[I_{[f_i=m]}] = Pr(f_i = m) = e^{-N\pi_i} \frac{(N\pi_i)^m}{m!}
$$

$$
E[V_m] = \sum_{i=1}^{S} E[I_{[f_i=m]}] = \sum_{i=1}^{S} e^{-N\pi_i} \frac{(N\pi_i)^m}{m!}
$$

$$
E[V] = \sum_{i=1}^{S} E[1 - I_{[f_i=0]}] = \sum_{i=1}^{S} (1 - e^{-N\pi_i})
$$

 $\blacktriangleright$  NB:  $V_m$  and V are not independent because they are derived from the same random variables  $f_i$ 

### Sampling distribution of  $V_m$  and V

- ightharpoonup Joint sampling distribution of  $\{V_m\}$  and V is complicated
- **Approximation:** V and  $\{V_m\}$  asymptotically follow a **multivariate normal** distribution
	- $\triangleright$  motivated by the multivariate central limit theorem: sum of many independent variables  $I_{[f_i=m]}$
- $\triangleright$  Usually limited to first spectrum elements, e.g.  $V_1, \ldots, V_{15}$ 
	- **Example 3** approximation of discrete  $V_m$  by continuous distribution suitable only if  $E[V_m]$  is sufficiently large
- $\blacktriangleright$  Parameters of multivariate normal:  $\mu = (E[V], E[V_1], E[V_2], \ldots)$  and  $\Sigma$  = covariance matrix

$$
\Pr\bigl((\mathsf{V},\mathsf{V}_1,\ldots,\mathsf{V}_k)=\textbf{v}\bigr)\sim \frac{e^{-\frac{1}{2}(\textbf{v}-\boldsymbol{\mu})^{\mathsf{T}}\boldsymbol{\Sigma}^{-1}(\textbf{v}-\boldsymbol{\mu})}}{\sqrt{(2\pi)^{k+1}\det\boldsymbol{\Sigma}}}
$$

Stefan Evert **T1:** Zipf's Law 7 May 2018 | CC-by-sa 59 / 99

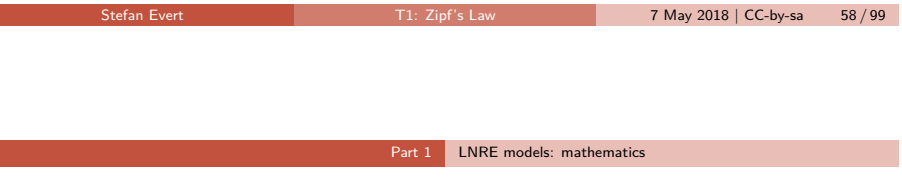

### Type density function

Г

- $\triangleright$  Discrete sums of probabilities in  $E[V], E[V_m],$  Idots are inconvenient and computationally expensive
- **Approximation:** continuous **type density function**  $g(\pi)$

$$
|\{w_i \mid a \leq \pi_i \leq b\}| = \int_a^b g(\pi) d\pi
$$
  

$$
\sum \{\pi_i \mid a \leq \pi_i \leq b\} = \int_a^b \pi g(\pi) d\pi
$$

 $\blacktriangleright$  Normalization constraint:

$$
\int_0^\infty \pi g(\pi)\,d\pi=1
$$

 $\triangleright$  Good approximation for low-probability types, but probability mass of  $w_1, w_2, \ldots$  "smeared out" over range

#### Part 1 **LNRE** models: mathematics

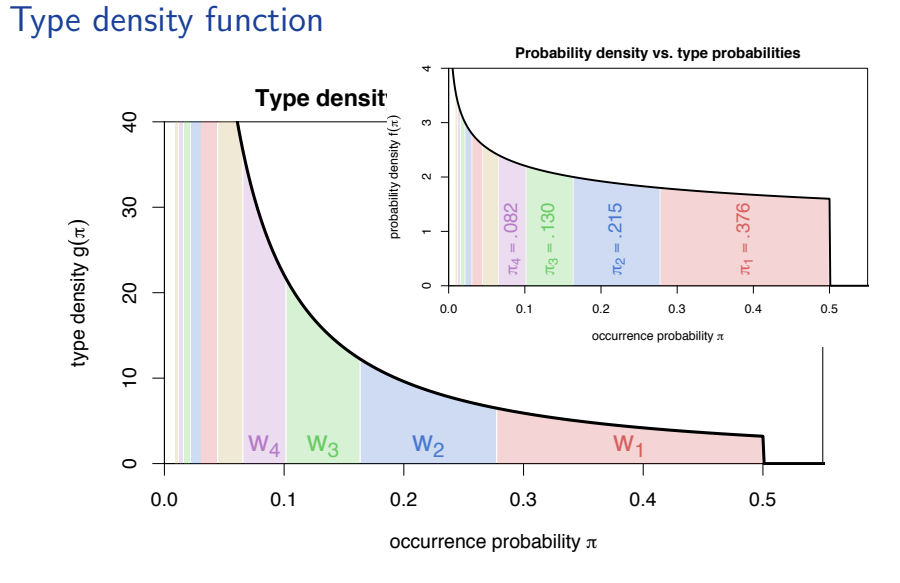

### ZM and fZM as LNRE models

**IDiscrete Zipf-Mandelbrot population** 

$$
\pi_i := \frac{C}{(i+b)^a} \quad \text{for } i = 1,\ldots, S
$$

▶ Corresponding type density function (Evert 2004)

$$
g(\pi) = \begin{cases} C \cdot \pi^{-\alpha - 1} & A \le \pi \le B \\ 0 & \text{otherwise} \end{cases}
$$

with parameters

$$
\blacktriangleright \ \alpha = 1/a \ (0 < \alpha < 1)
$$

$$
\blacktriangleright \ B = b \cdot \alpha / (1 - \alpha)
$$

►  $0 \leq A < B$  determines S (ZM with  $S = \infty$  for  $A = 0$ )

$$
\mathbb{R}^n
$$
 C is a normalization factor, not a parameter

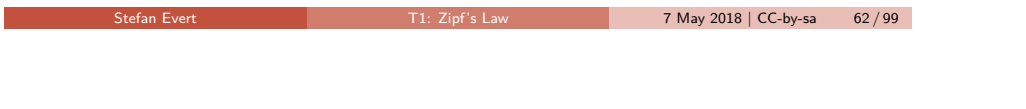

Part 1 **LNRE** models: mathematics

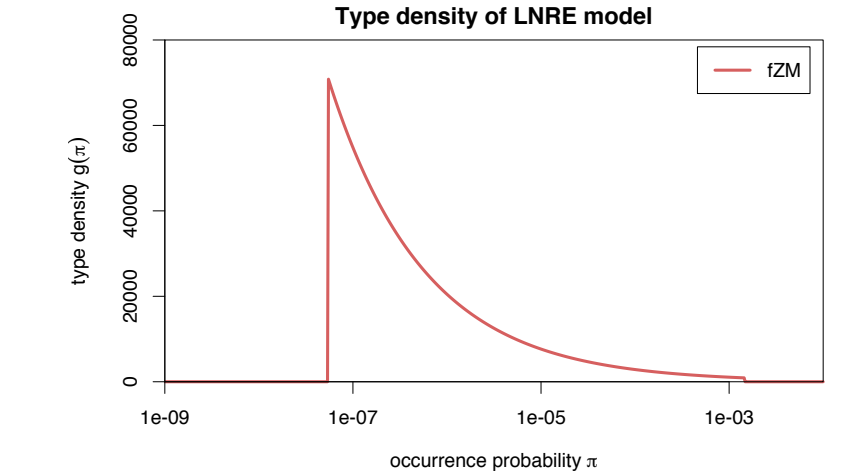

Part 1 LNRE models: mathematics

Stefan Evert **T1:** Zipf's Law 7 May 2018 | CC-by-sa 63/99

## Expectations as integrals

Expected values can now be expressed as integrals over  $g(\pi)$ 

$$
E[V_m] = \int_0^\infty \frac{(N\pi)^m}{m!} e^{-N\pi} g(\pi) d\pi
$$

$$
E[V] = \int_0^\infty (1 - e^{-N\pi}) g(\pi) d\pi
$$

 $\blacktriangleright$  Reduce to simple closed form for ZM (approximation)

$$
E[V_m] = \frac{C}{m!} \cdot N^{\alpha} \cdot \Gamma(m - \alpha)
$$

$$
E[V] = C \cdot N^{\alpha} \cdot \frac{\Gamma(1 - \alpha)}{\alpha}
$$

▶ fZM and exact solution for ZM with incompl. Gamma function

### Parameter estimation from training corpus

ZM and fZM as LNRE models

- ► For ZM,  $\alpha = \frac{E[V_1]}{E[V]} \approx \frac{V_1}{V}$  can be estimated directly, but prone to overfitting
- **In General parameter fitting by MLE:** maximize likelihood of observed spectrum **v**

$$
\max_{\alpha, A, B} \Pr((V, V1, \ldots, V_k) = \mathbf{v} | \alpha, A, B)
$$

 $\blacktriangleright$  Multivariate normal approximation:

$$
\min_{\alpha, A, B} (\mathbf{v} - \boldsymbol{\mu})^{\mathsf{T}} \boldsymbol{\Sigma}^{-1} (\mathbf{v} - \boldsymbol{\mu})
$$

 $\blacktriangleright$  Minimization by gradient descent (BFGS, CG) or simplex search (Nelder-Mead)

### Parameter estimation from training corpus

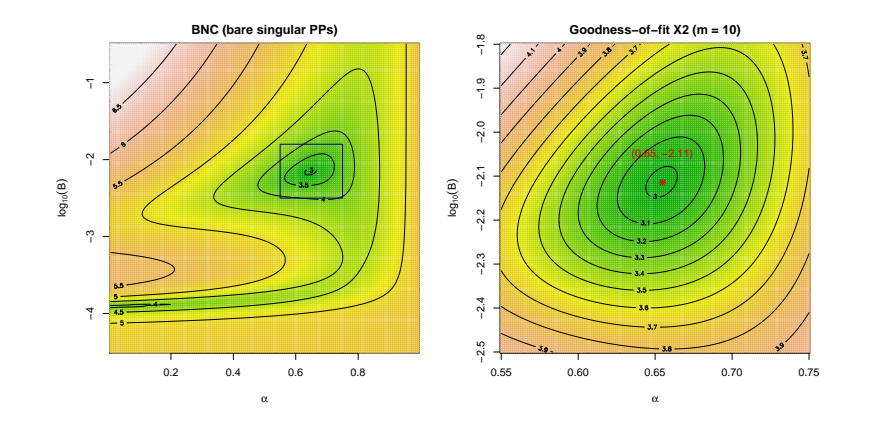

## Goodness-of-fit

(Baayen 2001, Sec. 3.3)

- $\blacktriangleright$  How well does the fitted model explain the observed data?
- $\blacktriangleright$  For multivariate normal distribution:

$$
X^2 = (\mathbf{V} - \boldsymbol{\mu})^T \boldsymbol{\Sigma}^{-1} (\mathbf{V} - \boldsymbol{\mu}) \sim \chi^2_{k+1}
$$

where  $\mathbf{V} = (V, V_1, \dots, V_k)$ 

- ➥ Multivariate chi-squared test of **goodness-of-fit**
	- replace **V** by observed **v**  $\rightarrow$  test statistic  $x^2$
	- In must reduce  $df = k + 1$  by number of estimated parameters

Stefan Evert T1: Zipf's Law 7 May 2018 | CC-by-sa 67 / 99

Part 2 Applications & examples (zipfR)

 $\blacktriangleright$  NB: significant rejection of the LNRE model for  $p < .05$ 

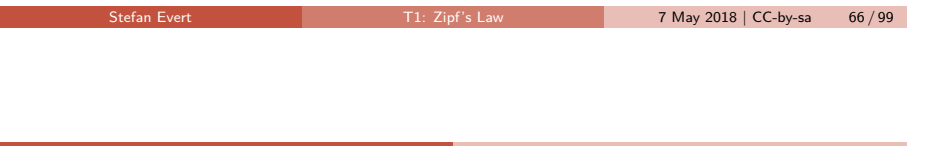

Part 1 **LNRE** models: mathematics

Coffee break!

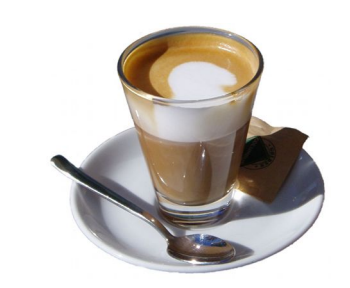

### Outline

#### Part 1

Motivation Descriptive statistics & notation Some examples (zipfR) LNRE models: intuition LNRE models: mathematics

### Part 2

Applications & examples (zipfR) **Limitations** Non-randomness Conclusion & outlook

### Measuring morphological productivity

example from Evert and Lüdeling (2001)

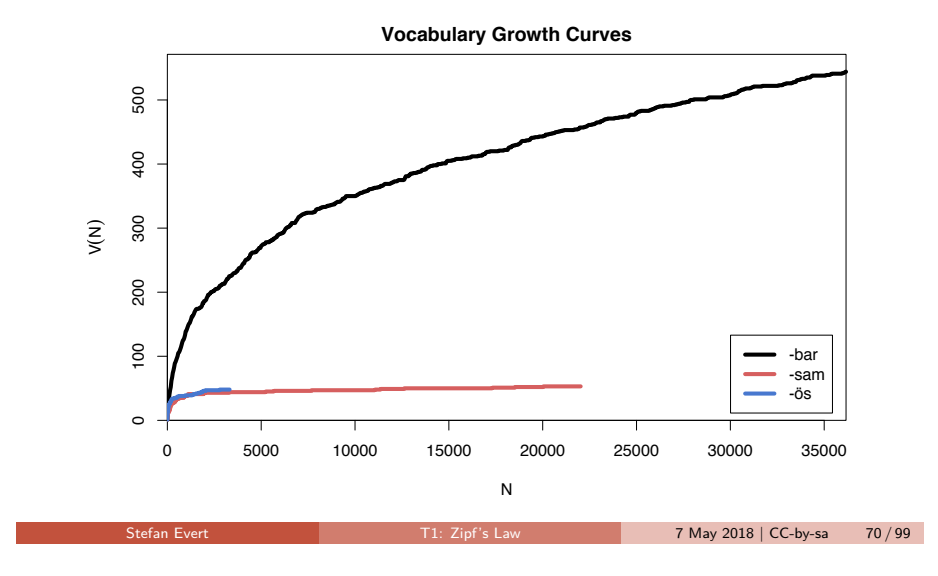

### Measuring morphological productivity example from Evert and Lüdeling (2001)

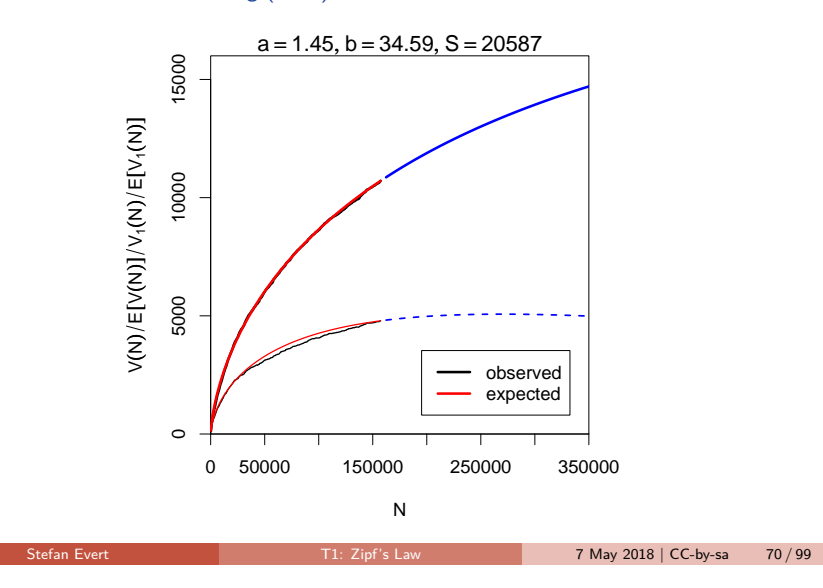

Part 2 Applications & examples (zipfR)

### Measuring morphological productivity example from Evert and Lüdeling (2001)

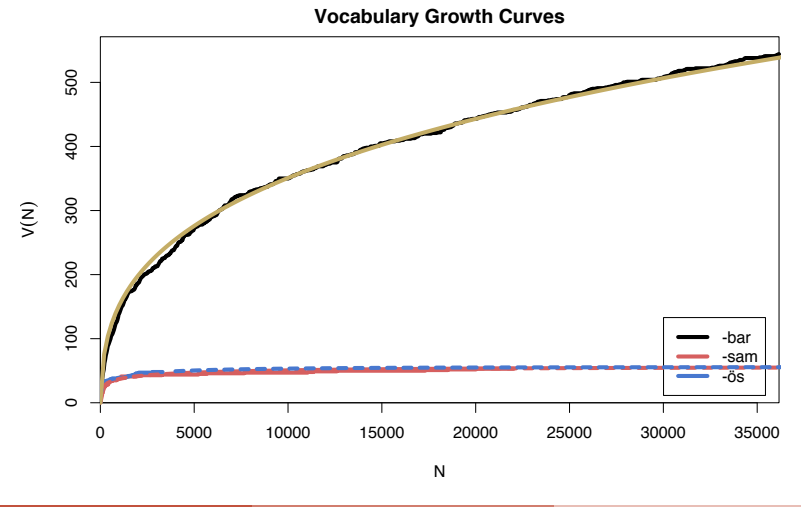

#### Part 2 Applications & examples (zipfR)

### Quantitative measures of productivity (Tweedie and Baayen 1998; Baayen 2001)

Baayen's (1991) productivity index  $P$ (slope of vocabulary growth curve)  $\mathcal{P} = \frac{V_1}{N}$ N  $\blacktriangleright$  TTR = type-token ratio  $TTR = \frac{V}{N}$ N  $\blacktriangleright$  Zipf-Mandelbrot slope a  $\blacktriangleright$  Herdan's law (1964)  $C = \frac{\log V}{\log V}$ log N  $\blacktriangleright$  Yule (1944) / Simpson (1949)  $K = 10000 \cdot$  $\sum_m m^2 V_m - N$  $N^2$  $\blacktriangleright$  Guiraud (1954)  $R=\frac{V}{Z}$  $\sqrt{N}$  $\blacktriangleright$  Sichel (1975)  $S=\frac{V_2}{V}$ V  $\blacktriangleright$  Honoré (1979)  $H = \frac{\log N}{\sqrt{N}}$  $1-\frac{V_1}{V}$ 

### Productivity measures for bare singulars in the BNC

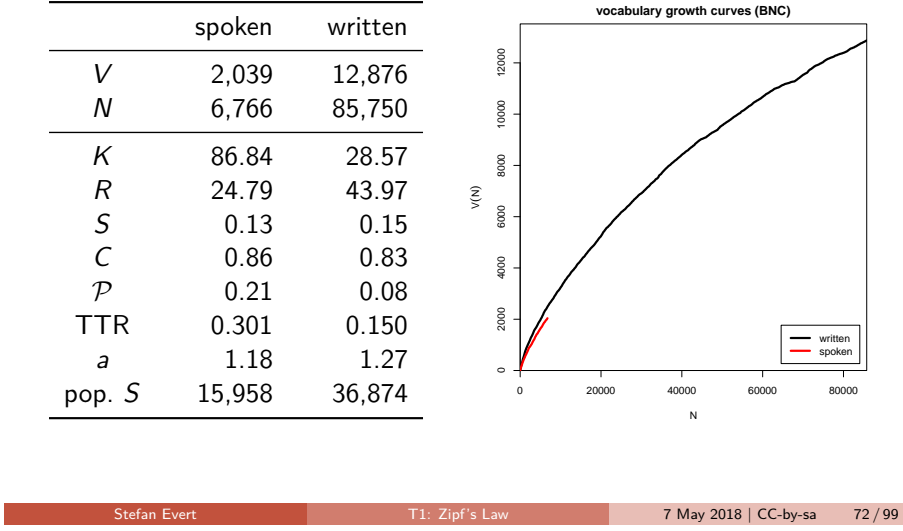

### Are these "lexical constants" really constant?

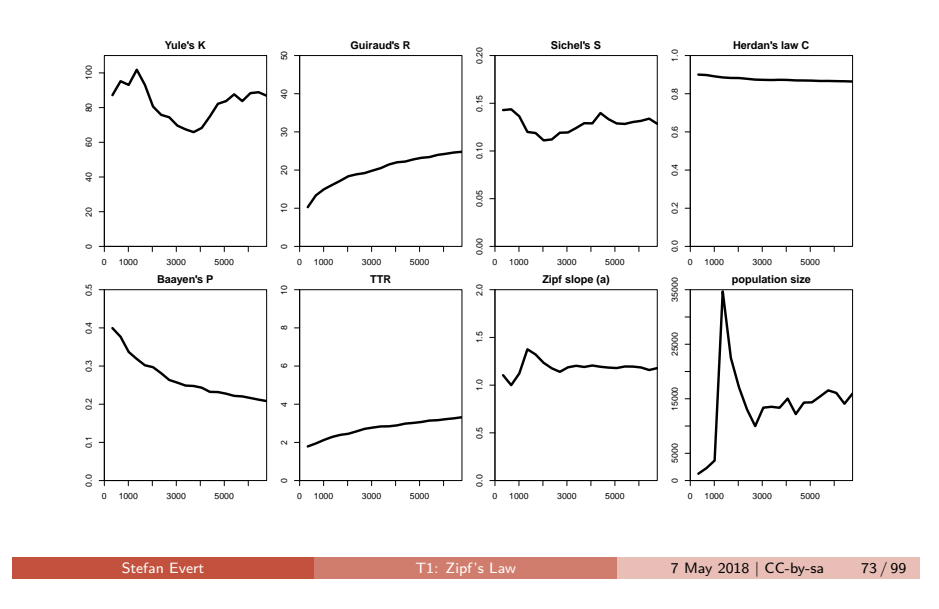

Part 2 Applications & examples (zipfR)

### Simulation experiments based on LNRE models

- $\triangleright$  Systematic study of size dependence and other aspects of productivity measures based on samples from LNRE model
- $\triangleright$  LNRE model  $\rightarrow$  well-defined population
- $\blacktriangleright$  Random sampling helps to assess variability of measures
- Expected values  $E[P]$  etc. can often be computed directly (or approximated)  $\rightarrow$  computationally efficient
- $\rightarrow$  LNRE models as tools for understanding productivity measures

Part 2 Applications & examples (zipfR)

### Simulation: sample size

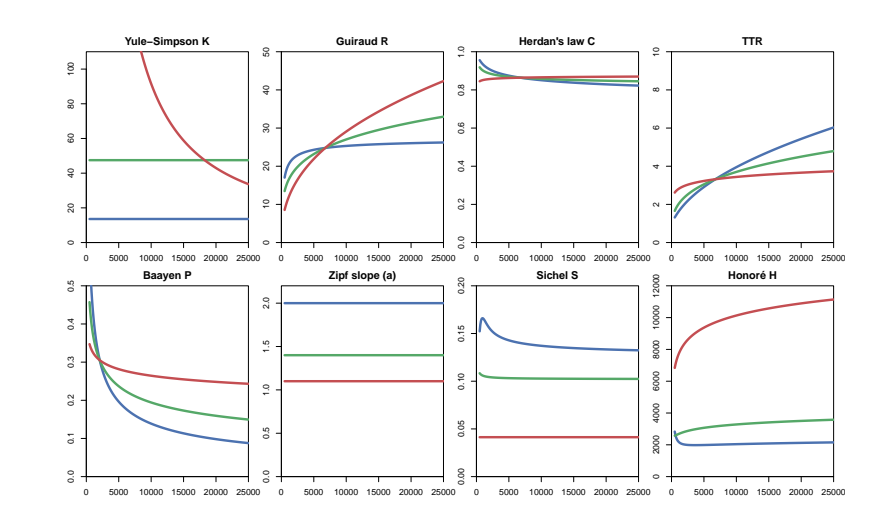

### Simulation: frequent lexicalized types

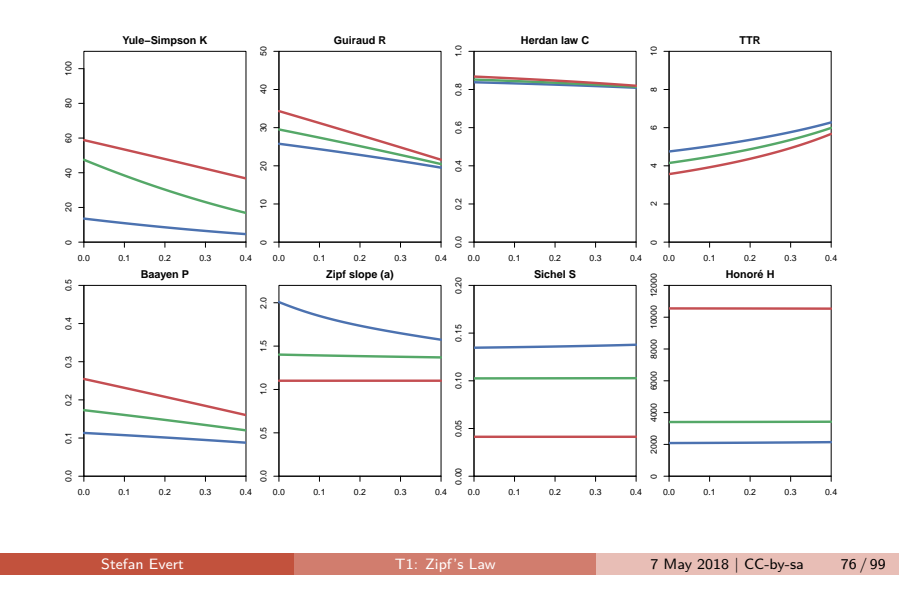

## interactive demo

Stefan Evert The Contract Transformation Contract The Contract Transformation Contract Transformation Contract Transformation Transformation Transformation Transformation Transformation Transformation Transformation Transf

Part 2 Applications & examples (zipfR)

### Posterior distribution

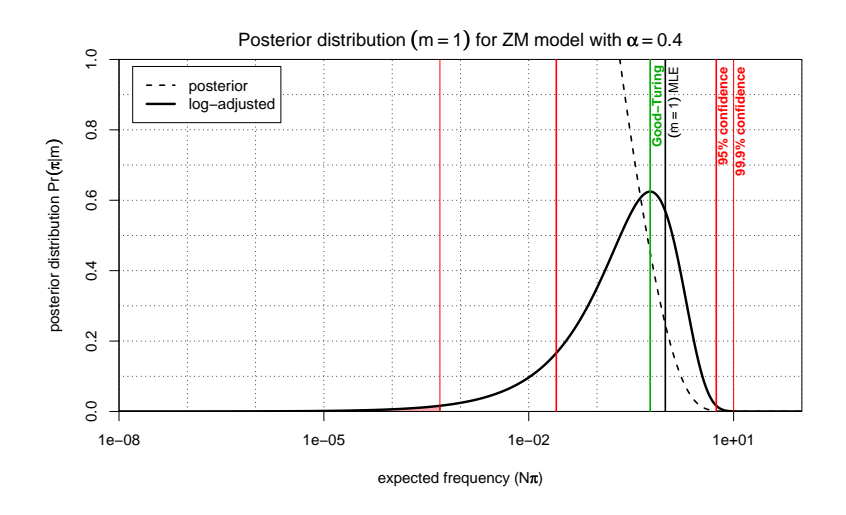

Part 2 Applications & examples (zipfR)

### Posterior distribution

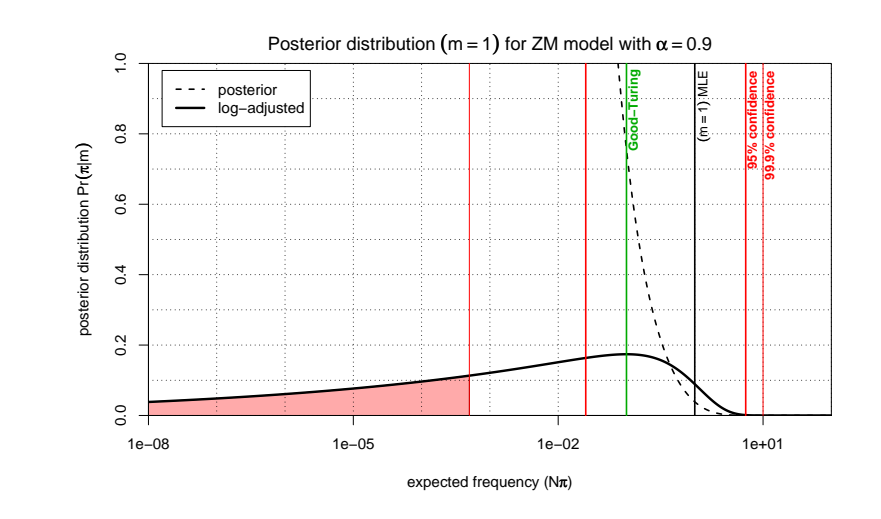

### **Outline**

#### Part 1

Motivation Descriptive statistics & notation Some examples (zipfR) LNRE models: intuition LNRE models: mathematics

#### Part 2

Applications & examples (zipfR)

#### Limitations

Non-randomness Conclusion & outlook

### How reliable are the fitted models?

#### Three potential issues:

- 1. Model assumptions  $\neq$  population
	- (e.g. distribution does not follow a Zipf-Mandelbrot law)
	- ☞ model cannot be adequate, regardless of parameter settings

#### 2. Parameter estimation unsuccessful

- (i.e. suboptimal goodness-of-fit to training data)
- ☞ optimization algorithm trapped in local minimum
- ☞ can result in highly inaccurate model

#### 3. Uncertainty due to sampling variation

- (i.e. training data differ from population distribution)
- ☞ model fitted to training data, may not reflect true population
- ☞ another training sample would have led to different parameters

Stefan Evert T1: Zipf's Law 7 May 2018 | CC-by-sa 80 / 99

☞ especially critical for small samples (N *<* 10,000)

Stefan Evert **T1:** Zipf's Law 7 May 2018 | CC-by-sa 79 / 99

Part 2 Limitations

### **Bootstrapping**

- $\blacktriangleright$  An empirical approach to sampling variation:
	- $\triangleright$  take many random samples from the same population
	- $\triangleright$  estimate LNRE model from each sample
	- $\triangleright$  analyse distribution of model parameters, goodness-of-fit, etc. (mean, median, s.d., boxplot, histogram, . . . )
	- $\triangleright$  problem: how to obtain the additional samples?
- $\blacktriangleright$  Bootstrapping (Efron 1979)
	- $\blacktriangleright$  resample from observed data with replacement
	- $\blacktriangleright$  this approach is not suitable for type-token distributions (resamples underestimate vocabulary size V!)
- $\blacktriangleright$  Parametric bootstrapping
	- $\triangleright$  use fitted model to generate samples, i.e. sample from the population described by the model
	- **advantage: "correct" parameter values are known**

#### Part 2 Limitations

### **Bootstrapping**

parametric bootstrapping with 100 replicates

#### **Zipfian slope**  $a = 1/\alpha$

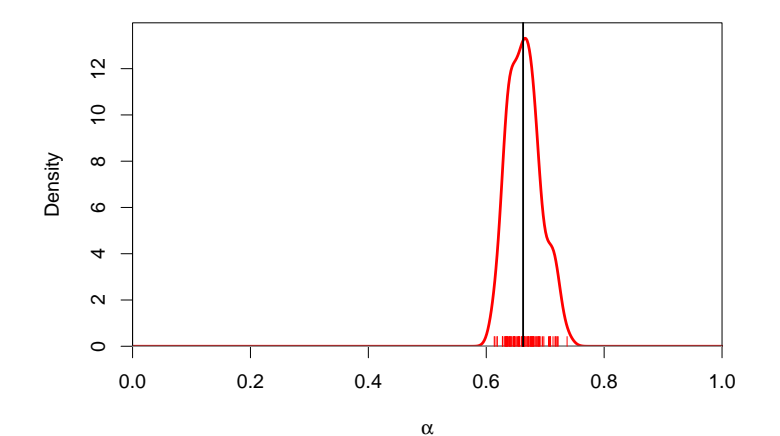

### Bootstrapping

parametric bootstrapping with 100 replicates

### **Goodness-of-fit statistic**  $X^2$  (model not plausible for  $X^2 > 11$ )

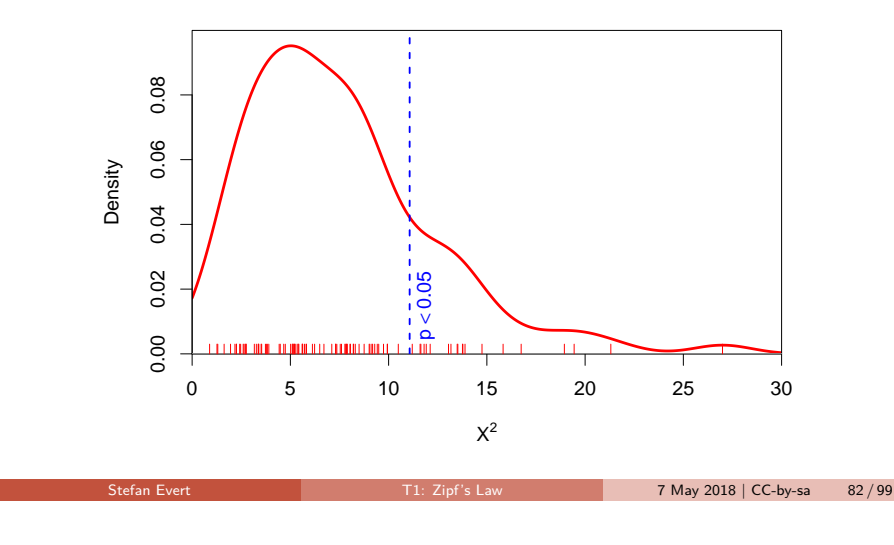

#### Part 2 Limitations

### Sample size matters!

Brown corpus is too small for reliable LNRE parameter estimation (bare singulars)

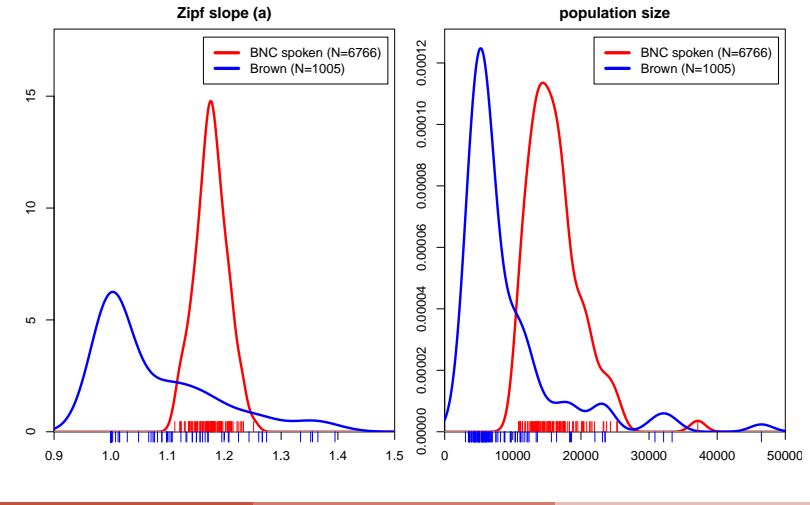

### Bootstrapping

parametric bootstrapping with 100 replicates

#### **Population diversity** S

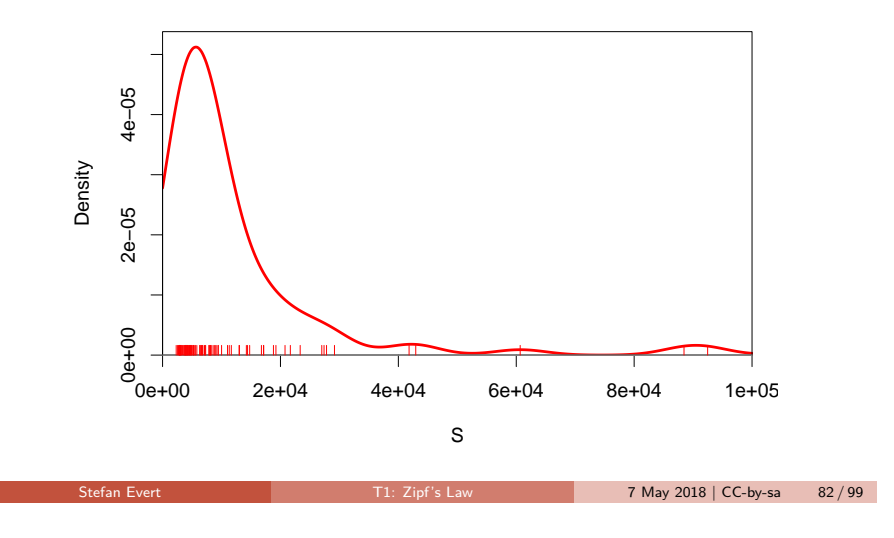

Part 2 Limitations

### How reliable are the fitted models?

Three potential issues:

1. Model assumptions  $\neq$  population

(e.g. distribution does not follow a Zipf-Mandelbrot law)

- ☞ model cannot be adequate, regardless of parameter settings
- 2. Parameter estimation unsuccessful
	- (i.e. suboptimal goodness-of-fit to training data)
	- ☞ optimization algorithm trapped in local minimum
	- ☞ can result in highly inaccurate model
- 3. Uncertainty due to sampling variation
	- (i.e. training data differ from population distribution)
	- ☞ model fitted to training data, may not reflect true population
	- ☞ another training sample would have led to different parameters
	- ☞ especially critical for small samples (N *<* 10,000)

### How well does Zipf's law hold?

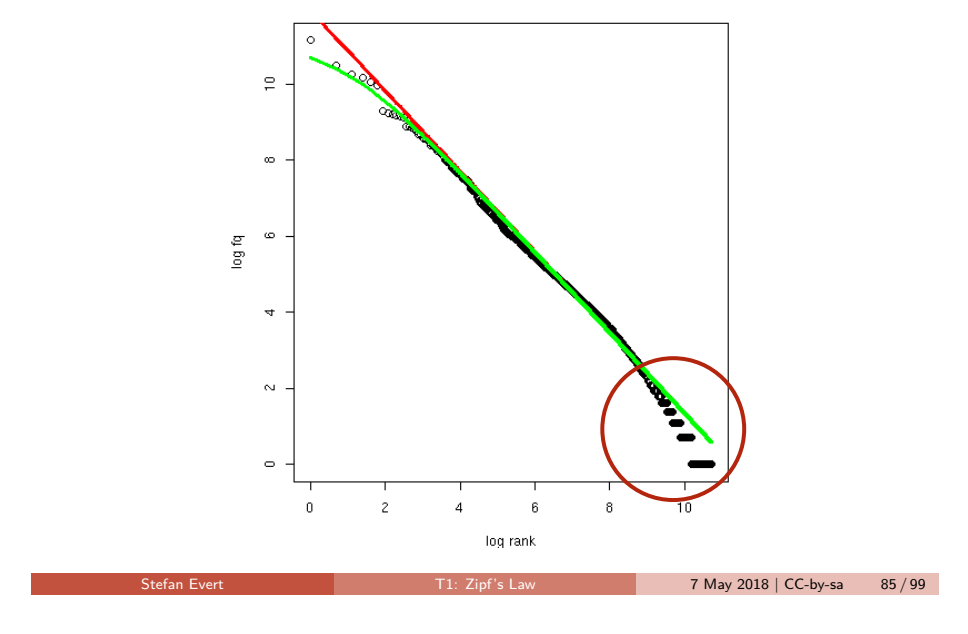

#### Part 2 Limitations

### The GIGP model (Sichel 1971)

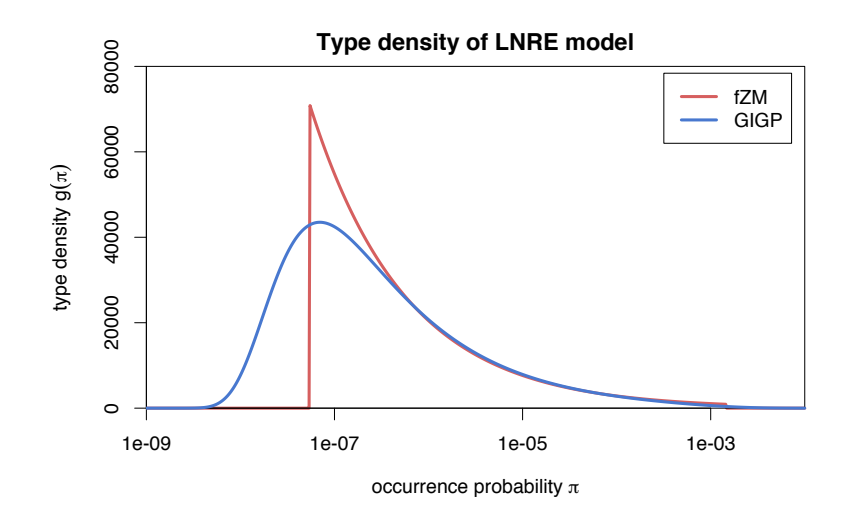

### How well does Zipf's law hold?

- $\triangleright$  Z-M law seems to fit the first few thousand ranks very well, but then slope of empirical ranking becomes much steeper
	- $\triangleright$  similar patterns have been found in many different data sets
- I Various modifications and extensions have been suggested (Sichel 1971; Kornai 1999; Montemurro 2001)
	- $\triangleright$  mathematics of corresponding LNRE models are often much more complex and numerically challenging
	- **In** may not have closed form for  $E[V]$ ,  $E[V_m]$ , or for the cumulative type distribution  $\mathit{G}(\rho)=\int_{\rho}^{\infty}g(\pi)\,d\pi$
- ▶ E.g. Generalized Inverse Gauss-Poisson (GIGP: Sichel 1971)

$$
g(\pi) = \frac{(2/bc)^{\gamma+1}}{\mathcal{K}_{\gamma+1}(b)} \cdot \pi^{\gamma-1} \cdot e^{-\frac{\pi}{c} - \frac{b^2c}{4\pi}}
$$

Stefan Evert **T1:** Zipf's Law 7 May 2018 | CC-by-sa 86 / 99

Part 2 Non-randomness

### **Outline**

#### Part 1

Motivation Descriptive statistics & notation Some examples (zipfR) LNRE models: intuition LNRE models: mathematics

### Part 2

Applications & examples (zipfR) Limitations

#### Non-randomness Conclusion & outlook

### How accurate is LNRE-based extrapolation? (Baroni and Evert 2005)

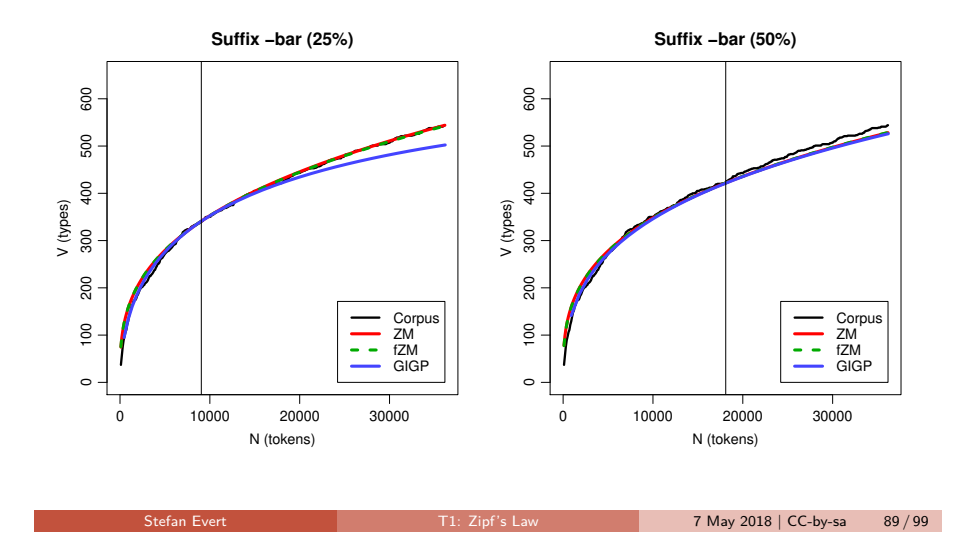

#### Part 2 Non-randomness

### How accurate is LNRE-based extrapolation? (Baroni and Evert 2005)

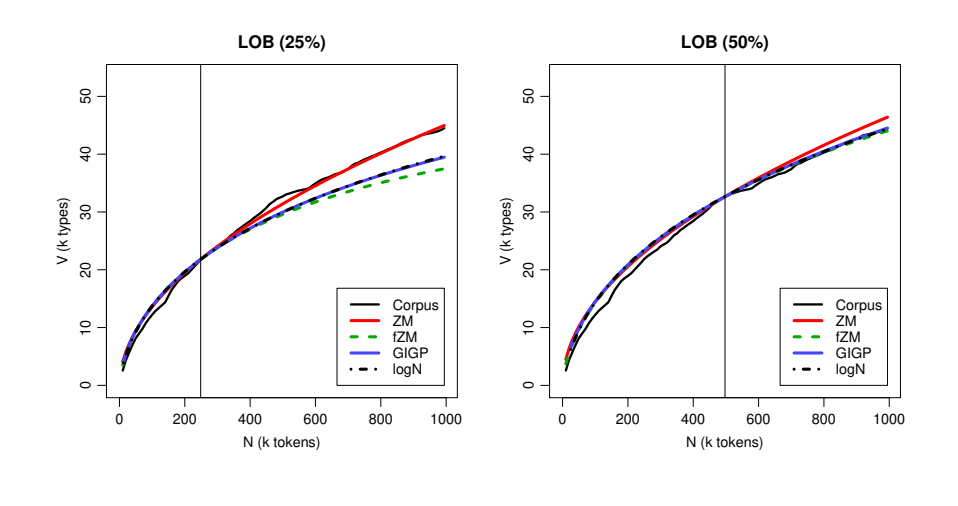

Part 2 Non-randomness

### How accurate is LNRE-based extrapolation? (Baroni and Evert 2005)

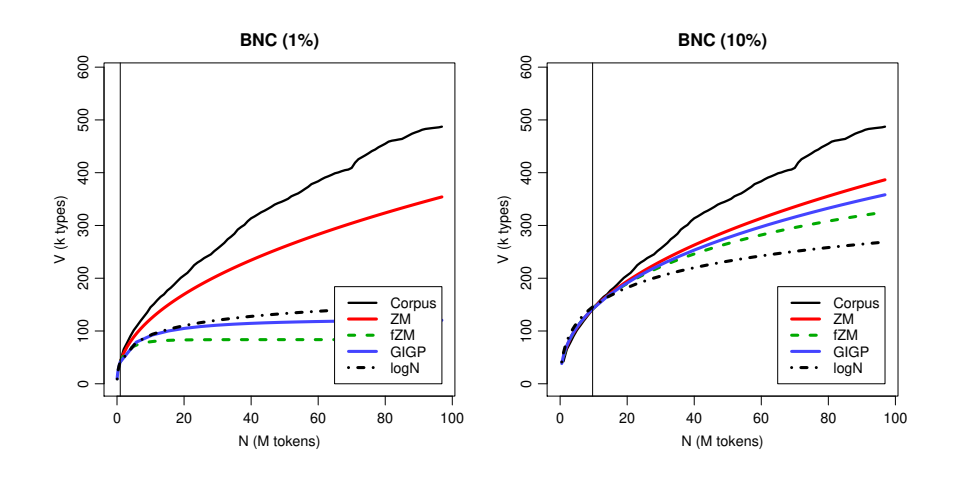

#### Part 2 Non-randomness

Stefan Evert T1: Zipf's Law 7 May 2018 | CC-by-sa 89 / 99

### Reasons for poor extrapolation quality

- ▶ Major problem: **non-randomness** of corpus data
	- $\triangleright$  LNRE modelling assumes that corpus is random sample
- ▶ Cause 1: **repetition** within texts
	- $\triangleright$  most corpora use entire text as unit of sampling
	- $\blacktriangleright$  also referred to as "term clustering" or "burstiness"
	- $\triangleright$  well-known in computational linguistics (Church 2000)
- ▶ Cause 2: **non-homogeneous** corpus
	- $\triangleright$  cannot extrapolate from spoken BNC to written BNC
	- $\blacktriangleright$  similar for different genres and domains
	- $\blacktriangleright$  also within single text, e.g. beginning/end of novel

### The ECHO correction

(Baroni and Evert 2007)

**Empirical study: quality of extrapolation**  $N_0 \rightarrow 4N_0$  **starting** from random samples of corpus texts

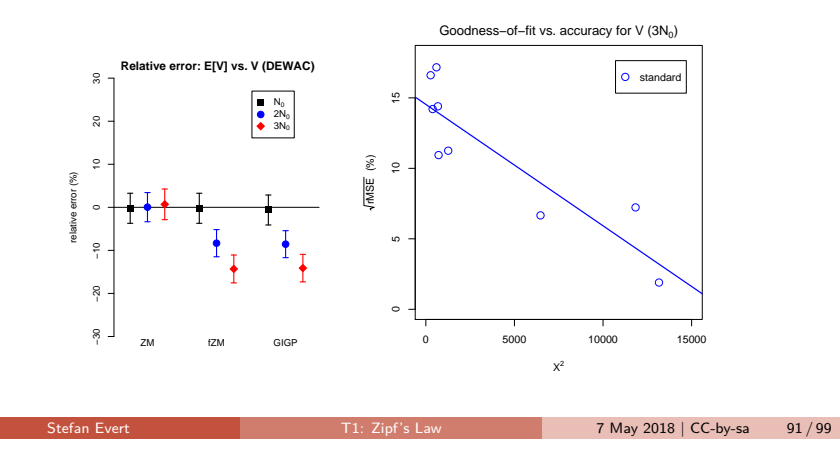

 $\blacktriangleright$  ECHO correction: replace every repetition within same text by special type  $ECHO$  (= document frequencies)

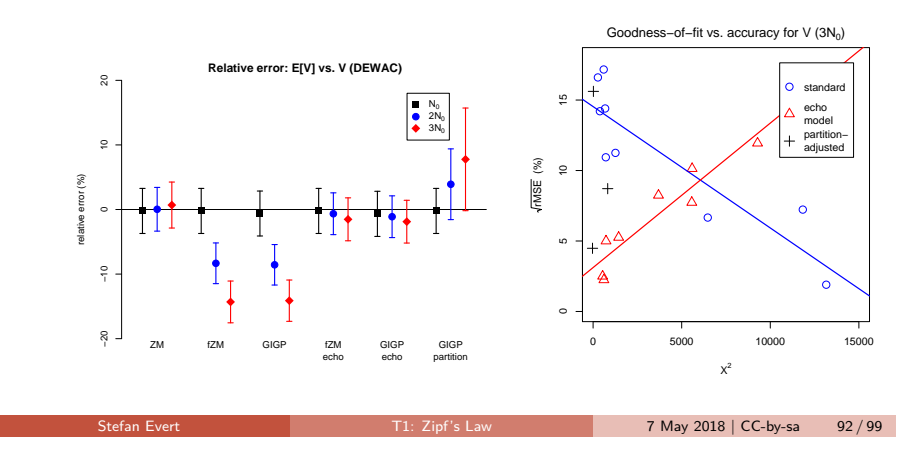

Part 2 Conclusion & outlook

### **Outline**

#### Part 1

Motivation Descriptive statistics & notation Some examples (zipfR) LNRE models: intuition LNRE models: mathematics

#### Part 2

Applications & examples (zipfR) **Limitations** Non-randomness Conclusion & outlook

#### Part 2 Conclusion & outlook

### Future plans for zipfR

The ECHO correction

(Baroni and Evert 2007)

- $\triangleright$  More efficient LNRE sampling & parametric bootstrapping
- $\blacktriangleright$  Improve parameter estimation (minimization algorithm)
- $\blacktriangleright$  Better computation accuracy by numerical integration
- ▶ Extended Zipf-Mandelbrot LNRE model: piecewise power law
- $\blacktriangleright$  Development of robust and interpretable productivity measures, using LNRE simulations
- $\triangleright$  Computationally expensive modelling (MCMC) for accurate inference from small samples

# References I

Thank you! Stefan Evert T1: Zipf's Law 7 May 2018 | CC-by-sa 95 / 99 Baayen, Harald (1991). A stochastic process for word frequency distributions. In Proceedings of the 29th Annual Meeting of the Association for Computational Linguistics, pages 271–278. Baayen, R. Harald (2001). Word Frequency Distributions. Kluwer Academic Publishers, Dordrecht. Baroni, Marco and Evert, Stefan (2005). Testing the extrapolation quality of word frequency models. In P. Danielsson and M. Wagenmakers (eds.), Proceedings of Corpus Linguistics 2005, volume 1, no. 1 of Proceedings from the Corpus Linguistics Conference Series, Birmingham, UK. ISSN 1747-9398. Baroni, Marco and Evert, Stefan (2007). Words and echoes: Assessing and mitigating the non-randomness problem in word frequency distribution modeling. In Proceedings of the 45th Annual Meeting of the Association for Computational Linguistics, pages 904–911, Prague, Czech Republic. Brainerd, Barron (1982). On the relation between the type-token and species-area problems. Journal of Applied Probability, **19**(4), 785–793. Cao, Yong; Xiong, Fei; Zhao, Youjie; Sun, Yongke; Yue, Xiaoguang; He, Xin; Wang, Lichao (2017). Pow law in random symbolic sequences. Digital Scholarship in the Humanities, **32**(4), 733–738. Stefan Evert **T1:** Zipf's Law 7 May 2018 | CC-by-sa 96 / 99

Part 2 Conclusion & outlook

### References II

- Church, Kenneth W. (2000). Empirical estimates of adaptation: The chance of two Noriegas is closer to  $p/2$  than  $p^2$ . In Proceedings of COLING 2000, pages 173–179, Saarbrücken, Germany.
- Efron, Bradley (1979). Bootstrap methods: Another look at the jackknife. The Annals of Statistics, **7**(1), 1–26.
- Evert, Stefan (2004). A simple LNRE model for random character sequences. In Proceedings of the 7èmes Journées Internationales d'Analyse Statistique des Données Textuelles (JADT 2004), pages 411–422, Louvain-la-Neuve, Belgium.
- Evert, Stefan and Baroni, Marco (2007). zipfR: Word frequency distributions in R. In Proceedings of the 45th Annual Meeting of the Association for Computational Linguistics, Posters and Demonstrations Sessions, pages 29–32, Prague, Czech Republic.
- Evert, Stefan and Lüdeling, Anke (2001). Measuring morphological productivity: Is automatic preprocessing sufficient? In P. Rayson, A. Wilson, T. McEnery, A. Hardie, and S. Khoja (eds.), Proceedings of the Corpus Linguistics 2001 Conference, pages 167–175, Lancaster. UCREL.
- Grieve, Jack; Carmody, Emily; Clarke, Isobelle; Gideon, Hannah; Heini, Annina; Nini, Andrea; Waibel, Emily (submitted). Attributing the Bixby Letter using n-gram tracing. Digital Scholarship in the Humanities. Submitted on May 26, 2017.

Part 2 Conclusion & outlook

### References III

Herdan, Gustav (1964). Quantitative Linguistics. Butterworths, London.

- Kornai, András (1999). Zipf's law outside the middle range. In Proceedings of the Sixth Meeting on Mathematics of Language, pages 347–356, University of Central Florida.
- Li, Wentian (1992). Random texts exhibit zipf's-law-like word frequency distribution. IEEE Transactions on Information Theory, **38**(6), 1842–1845.
- Mandelbrot, Benoît (1953). An informational theory of the statistical structure of languages. In W. Jackson (ed.), Communication Theory, pages 486–502. Butterworth, London.
- Mandelbrot, Benoît (1962). On the theory of word frequencies and on related Markovian models of discourse. In R. Jakobson (ed.), Structure of Language and its Mathematical Aspects, pages 190–219. American Mathematical Society, Providence, RI.
- Miller, George A. (1957). Some effects of intermittent silence. The American Journal of Psychology, **52**, 311–314.
- Montemurro, Marcelo A. (2001). Beyond the Zipf-Mandelbrot law in quantitative linguistics. Physica A, **300**, 567–578.
- Rouault, Alain (1978). Lois de Zipf et sources markoviennes. Annales de l'Institut H. Poincaré (B), **14**, 169–188.

#### Part 2 Conclusion & outlook

### References IV

- Sichel, H. S. (1971). On a family of discrete distributions particularly suited to represent long-tailed frequency data. In N. F. Laubscher (ed.), Proceedings of the Third Symposium on Mathematical Statistics, pages 51–97, Pretoria, South Africa. C.S.I.R.
- Sichel, H. S. (1975). On a distribution law for word frequencies. Journal of the American Statistical Association, **70**, 542–547.
- Simon, Herbert A. (1955). On a class of skew distribution functions. Biometrika, **47**(3/4), 425–440.
- Tweedie, Fiona J. and Baayen, R. Harald (1998). How variable may a constant be? measures of lexical richness in perspective. Computers and the Humanities, **32**, 323–352.
- Yule, G. Udny (1944). The Statistical Study of Literary Vocabulary. Cambridge University Press, Cambridge.
- Zipf, George Kingsley (1949). Human Behavior and the Principle of Least Effort. Addison-Wesley, Cambridge, MA.
- Zipf, George Kingsley (1965). The Psycho-biology of Language. MIT Press, Cambridge, MA.

Stefan Evert **T1:** Zipf's Law 7 May 2018 | CC-by-sa 99 / 99